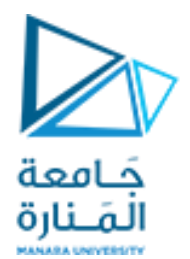

## Digital Image Processing **املحاضرة الخامسة Image Enhancement العمليات علىمستوى البكسالت العمليات على السويات الرمادية )تقليل، تعتيب، تقطيع، توابع التحو يل النقطية التحويل(**

د. عيسى الغنام د. إياد حاتم 2023 الفصل الصيفي

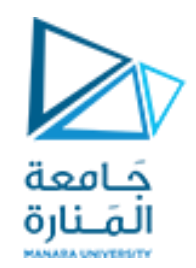

### **العملياتعلىمستوى البكسالت**

- **تعديل قيم البكسل) قيم الشدة اللونية للبكسل( دون إحداثتغييرفي حجمهأوموقعهأوالبنىاملحلية في الصورة**
- تحسين الصورة باستخدام العمليات الحسابيةواملنطقية Logic/Arithmetic Using Enhancement Operations: العمليات الحسابية والمنطقية هي عمليات تجري على العناصر المتقابلة في صورتين عنصراً ا |<br>أ لعنصر. باستثناء عملية NOT

العمليات الحسابية (/,\*,-,+)

)NOT, AND, OR, XOR( املنطقية العمليات

–العمليات على السويات الرمادية )تقليل، تعتيب، تقطيع، توابع التحويل النقطية التحويل(

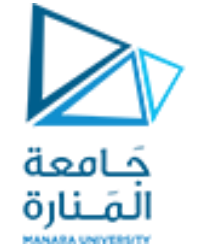

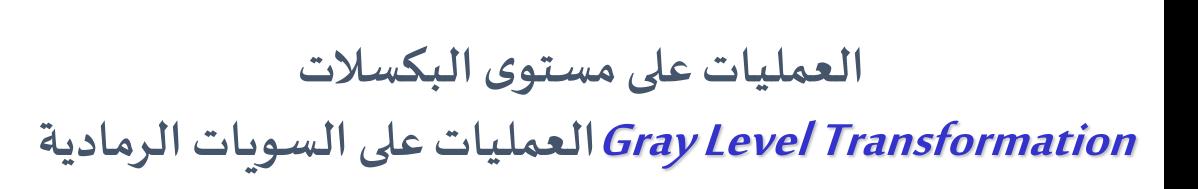

Definition: is the conversion of the intensity of the original image into the intensity of the resulting image using the function:

f هو الصورةالدخل gالصورةاملعالجةصورةالخرج T هو تابع املعبر عن العلمية املطبقة g(x,y)=T(f(x,y))

$$
s = T(r)
$$

Where r is the input intensity and s is the output intensity

r سوية اللونية لصورة الدخل Sالسوية اللونية في الخرج

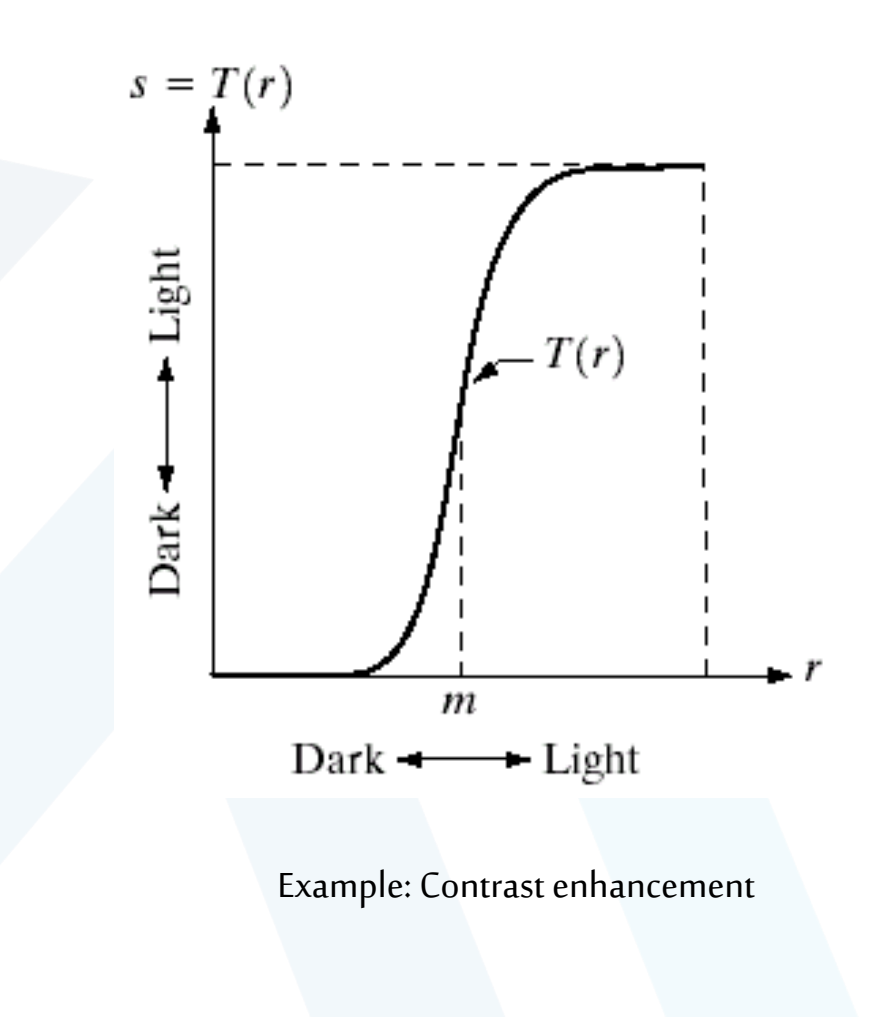

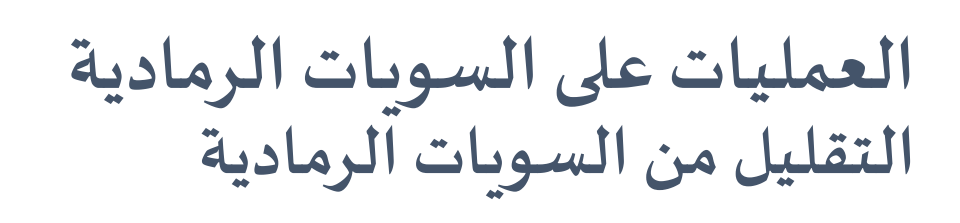

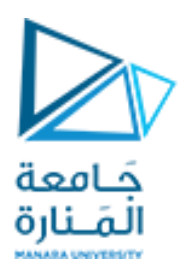

❑ **تتطلب بعض عمليات التصنيف والتعرف أن تكون الصورة ممثلة بعدد محدودمن السوياتاللونية**

❑ **يتم تقسيم مجال السوياتاللونيةإلىمجموعةمن املجاالت املتساوية M**

◘ يكون عدد السويات اللونية التي سيتم جمعها في سوية لونية واحدة مساوٍ ل

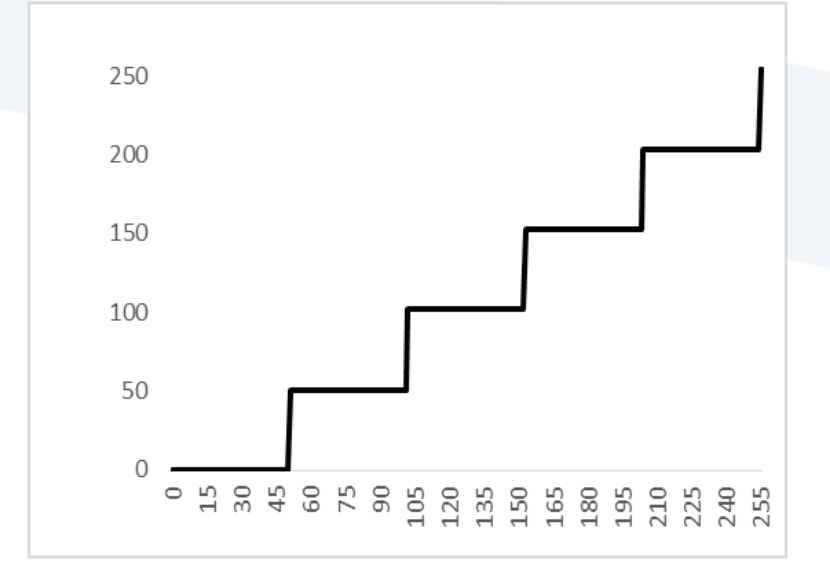

**تقسيم السويات الرمادية إلى مجاالت متساوية عددها M=5**

 $N=\frac{L-1}{M}$ N=(256-1)/5=51

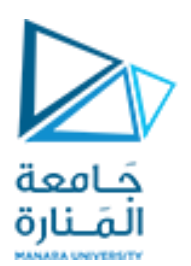

**تأثير تقليل عددالسويات الرماديةفي الصورة**

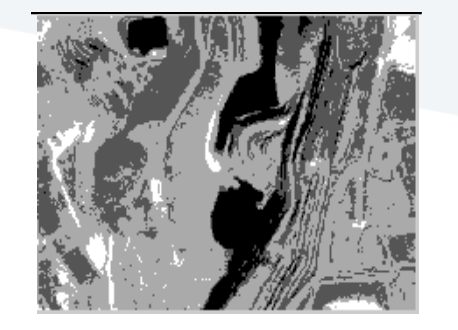

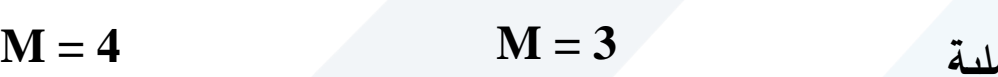

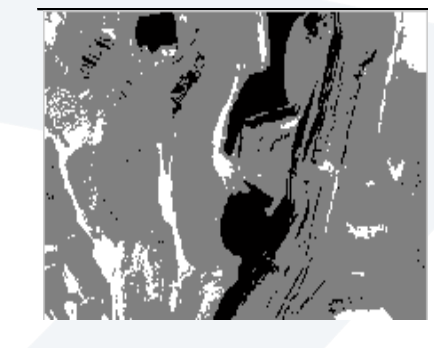

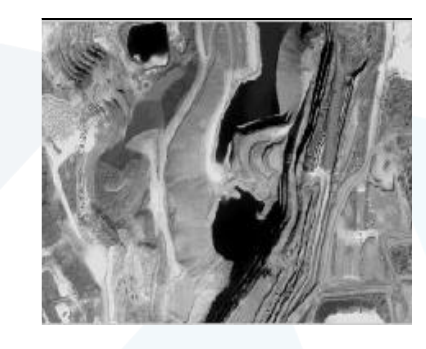

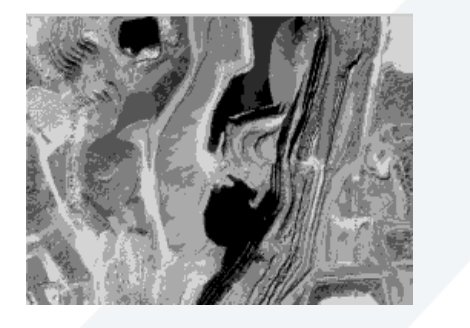

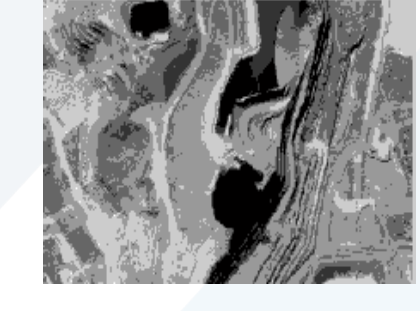

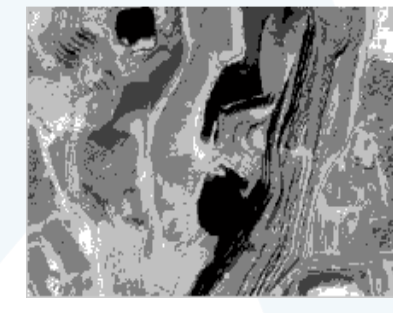

**M** = 7 **M** = 6 **M** = 5

**111**  $\{1, 2, 3\}$ **1**  $\{1, 2, 3\}$  $\frac{1}{2}$   $\frac{1}{2}$   $\binom{n}{k}$ ,  $\binom{n}{k}$ , https://manara.edu.sy/

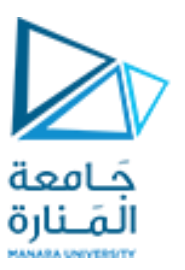

**العمليات على السويات الرمادية التعتيب**

**حالة خاصة من تقليل السويات الرمادية )2=M وليس بالضرورةبعدد سوياتمتساوفيكل مجال(**

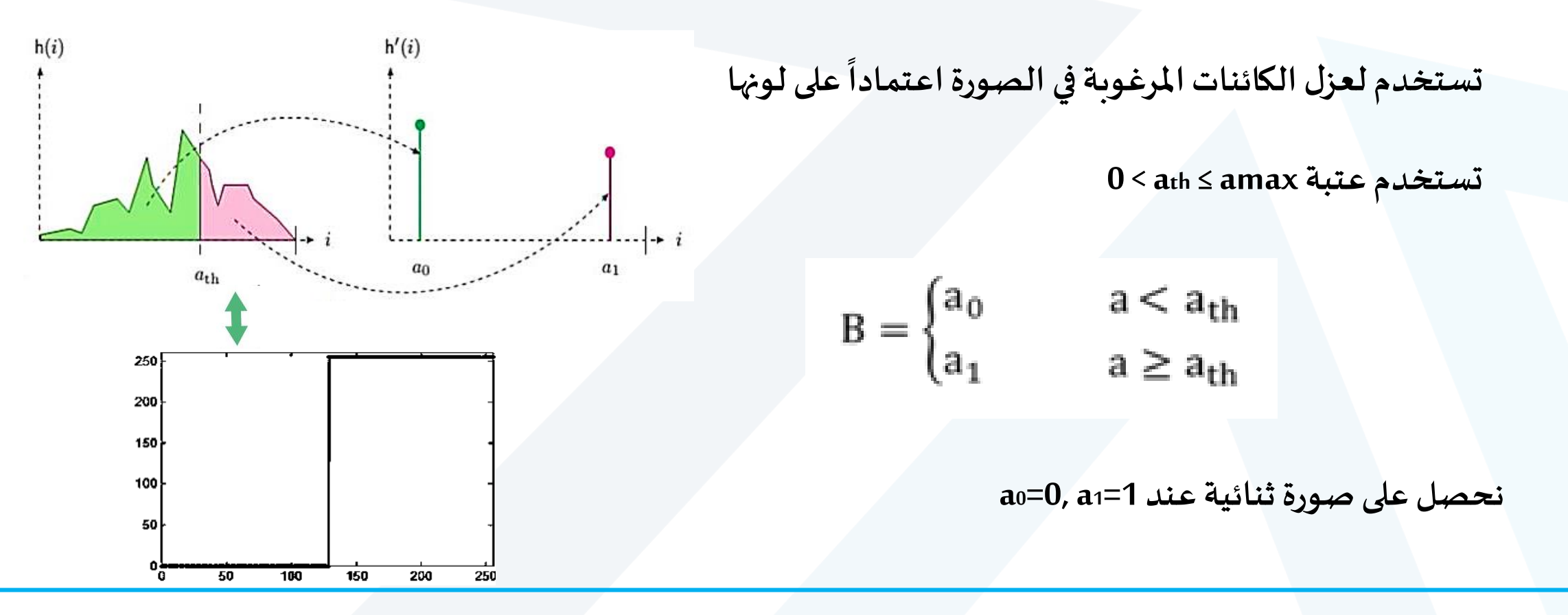

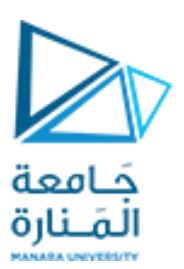

### **تأثير تغيير قيمة العتبة في الصور الثنائية الناتجة**

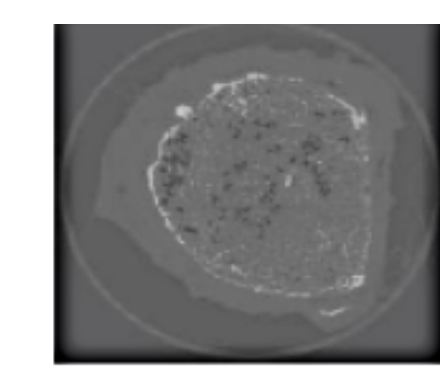

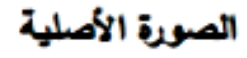

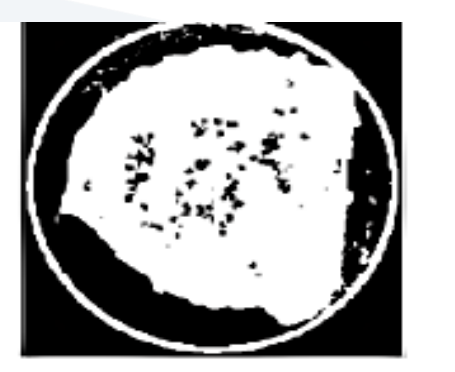

الصورة الثنائية عند عتبة 100=ath

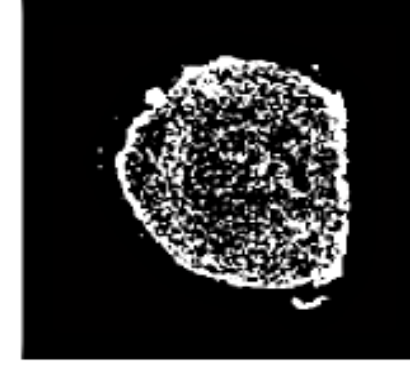

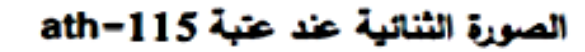

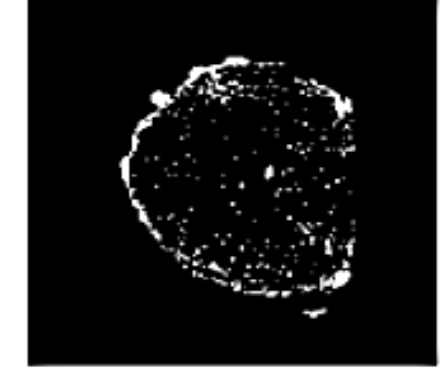

الصورة الثنائية عند عتبة 128=ath

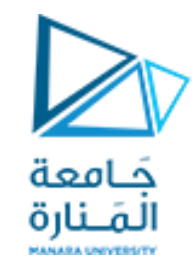

**توابع التحويل الخطي املجزأ** 

**piecewise – linear transformation functions**

التباين ذو املجال املوسع.stretching contrast .Gray-level slicing الرمادية السويات تجزئة Bit-plane slicing الخانة مستويات تجزئة

## التباين ذو المجال الموسع

contrast stretching

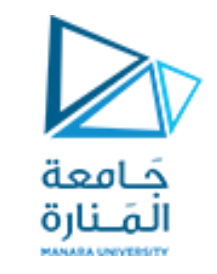

- و هو من أبسط توابع التحويل الخطي املجزأ التابع املستخدم في تحويل التباين ذو املجال املوسع يكون بالشكل:
	- تنتج الإضاءة الضعيفة صوراً ضعيفة التباين من الممكن حل ً<br>أ املشكلة باستخدام stretching contrast
- الهدف من هذه الطريقة زيادة المدى الديناميكي لقيم السويات الرمادية في الصورة المعالجة.

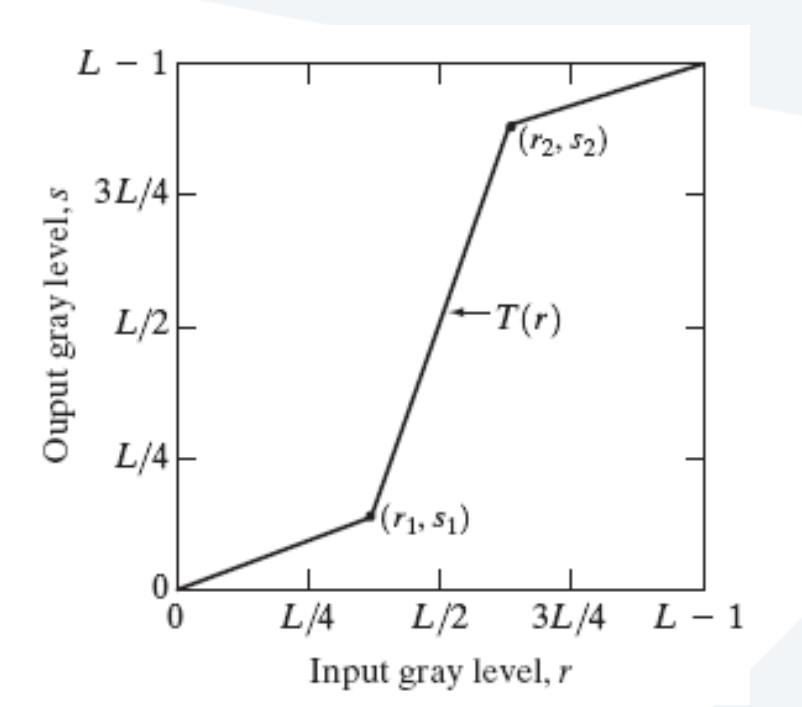

Contrast means the difference between The darkest color in Picture with the brightest color in the image

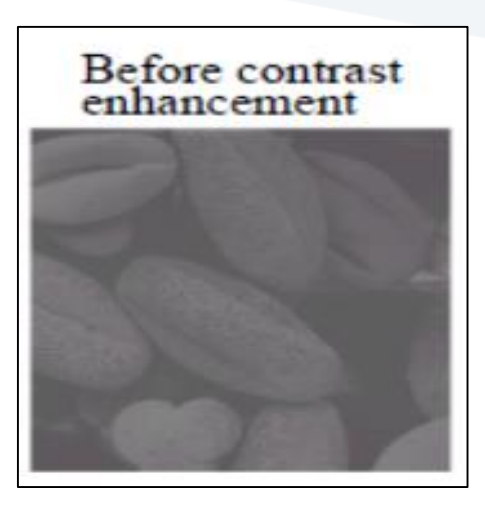

```
الصورة الأولى تعبر عن
صورة ضعيفة التباين.
```
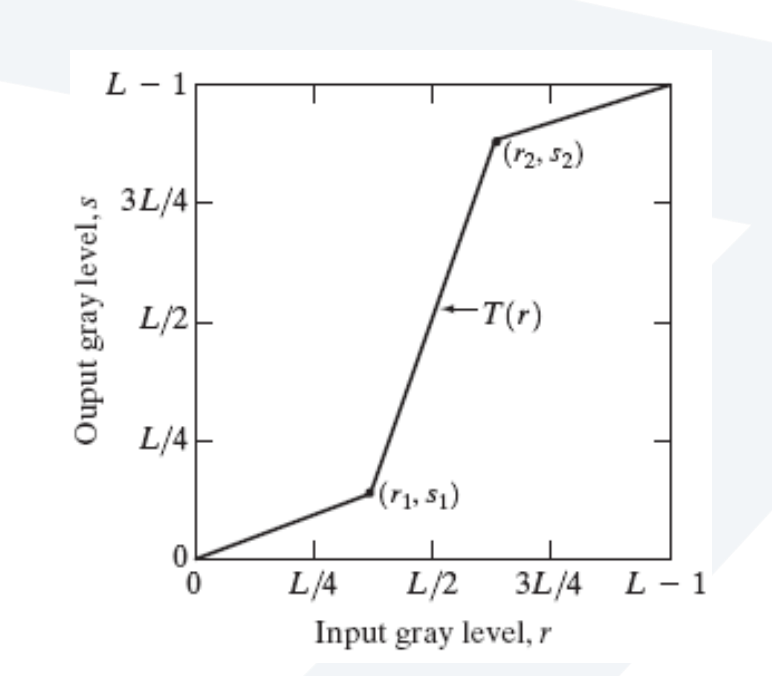

To increase the dynamic range of the gray levels in the image being processed.

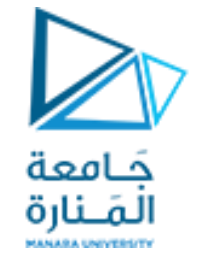

### التباين ذو المجال الموسع contrast stretching املثال التالي يوضح تأثير تحويل التباين ذو املجال املوسع.

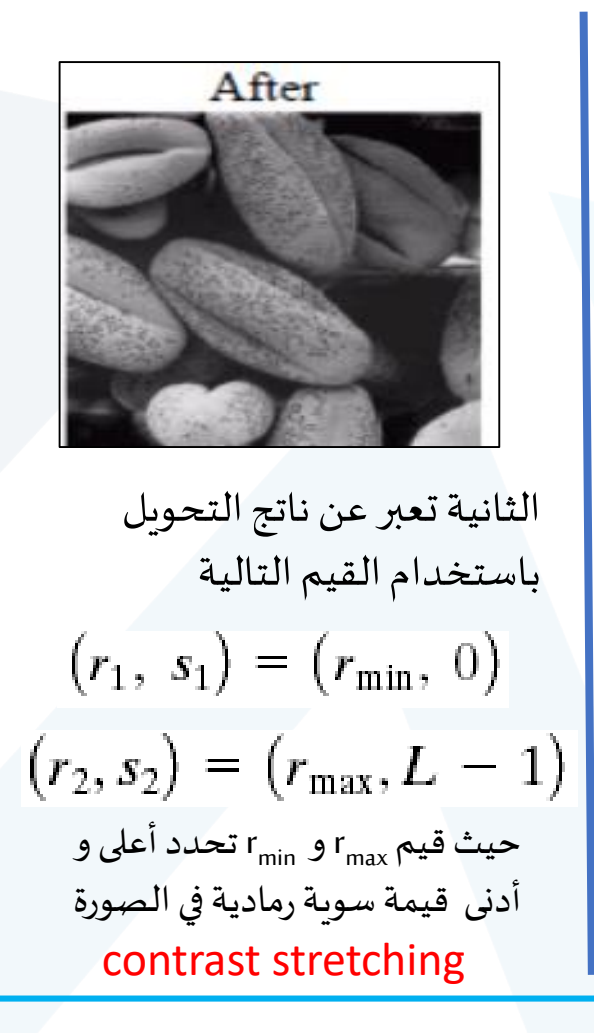

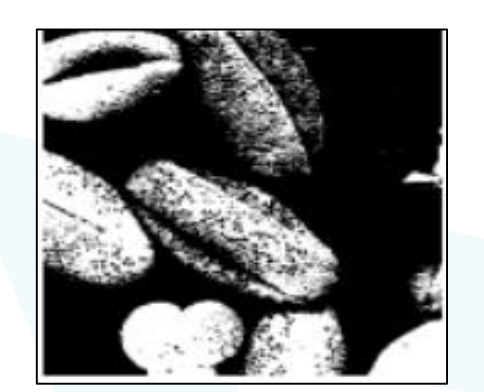

الثالثة تعبر عن ناتج التحويل على الصورة السابق باستخدام m حيث r1=r2=mالتالية القيم هي املتوسط لقيم السويات الرمادية في الصورة. الأصلية

thresholding

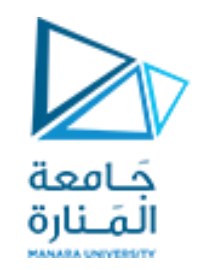

التباين ذو المجال الموسع

### contrast stretching

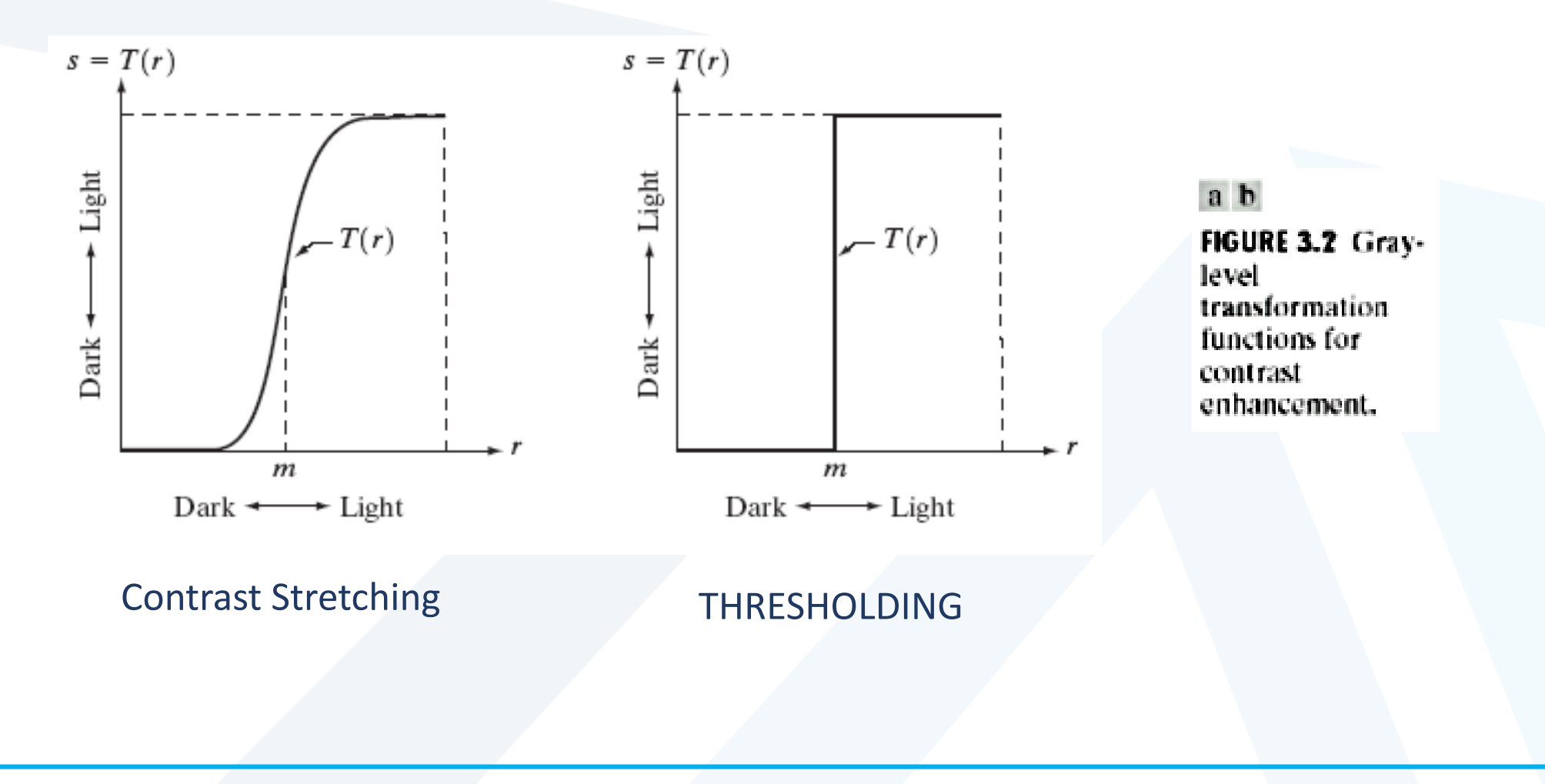

#### How to know where the contrast is enhanced?

Look at T (r) Slope.  $-$  if Slope  $> 1 \rightarrow$  Contrast increase  $-$  if Slope  $< 1 \rightarrow$  Contrast decrease  $-$  if Slope = 1  $\rightarrow$  Contrast same

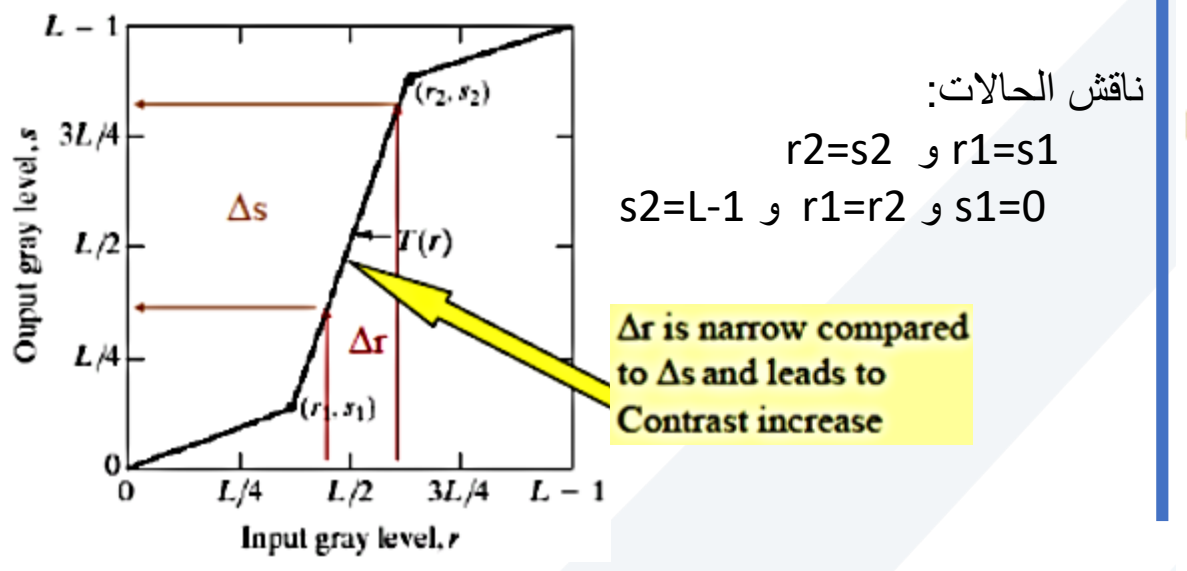

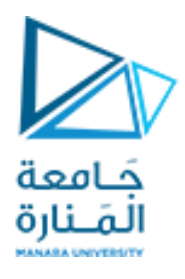

التباين ذو المجال الموسع contrast stretching

 $\Box$  The locations of (r<sub>1</sub>,s<sub>1</sub>) and (r<sub>2</sub>,s<sub>2</sub>) control the shape of the transformation function.

 $\Box$  If  $r_1 = s_1$  and  $r_2 = s_2$  the transformation is a linear function and produces no changes.

 $\Box$  If  $r_1 = r_2$ ,  $s_1 = 0$  and  $s_2 = L-1$ , the transformation becomes a thresholding function that creates a binary image.

 $\Box$  More on function shapes:

**a** Intermediate values of  $(r_1, s_1)$  and  $(r_2, s_2)$  produce various degrees of spread in the gray levels of the output image, thus affecting its contrast.

 $\Box$  Generally,  $r_1 \le r_2$  and  $s_1 \le s_2$  is assumed.

## **تجزئة السويات الرمادية Gray-level slicing**

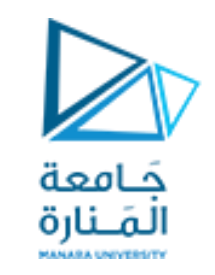

- تعتمد على توضيح مجال معين
- يستخدم هذا التحويل في العديد من التطبيقات كاستخدامه في صور الأقمار الصناعية للكشف عن المياه الجوفية.
	- هناكالعديد من الطرق املتبعة النجاز هذا التحويل منها:
- إظهار قيم كبيرة لجميع مستوبات الرماديات ضمن املجال املرغوب و مستويات منخفضة للنقاط األخرى غير الهامة.
- إضافة سطوع أعلى للمجال املرغوب من مستويات الرماديات ولكنه يبقي الخلفية وسويات الرماديةاألخرى ضمن الصورة كما هي.

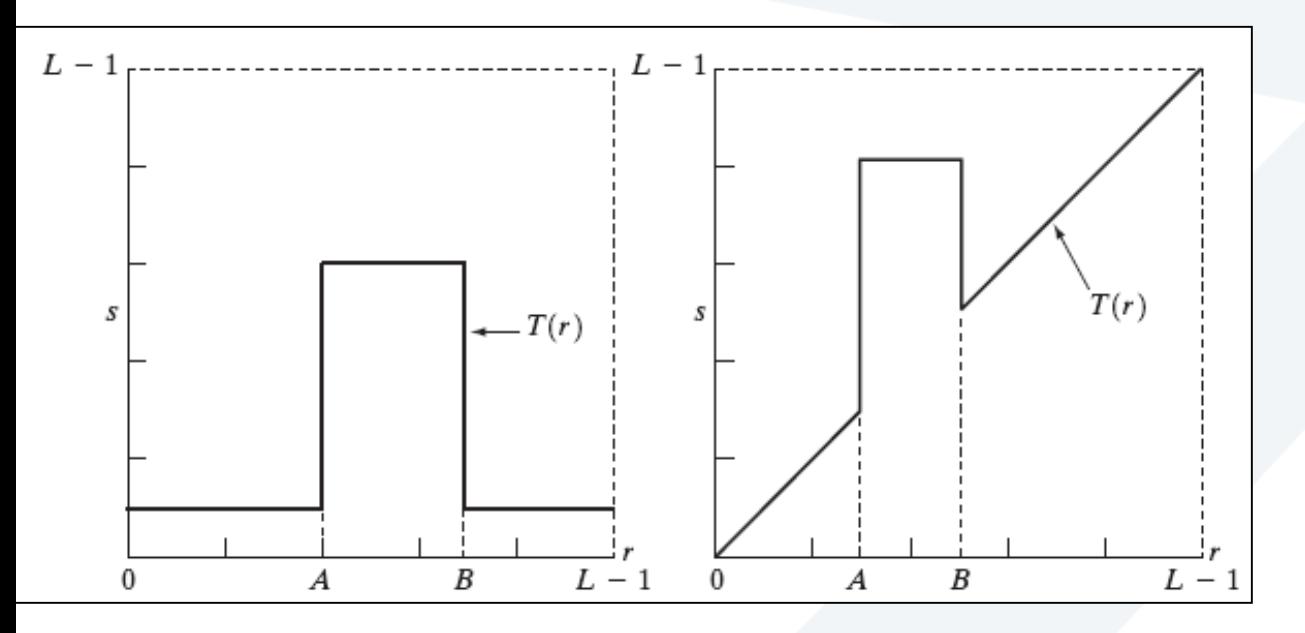

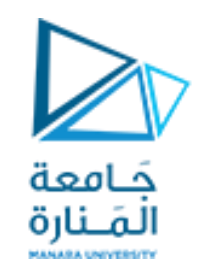

## **تجزئة السويات الرمادية Gray-level slicing**

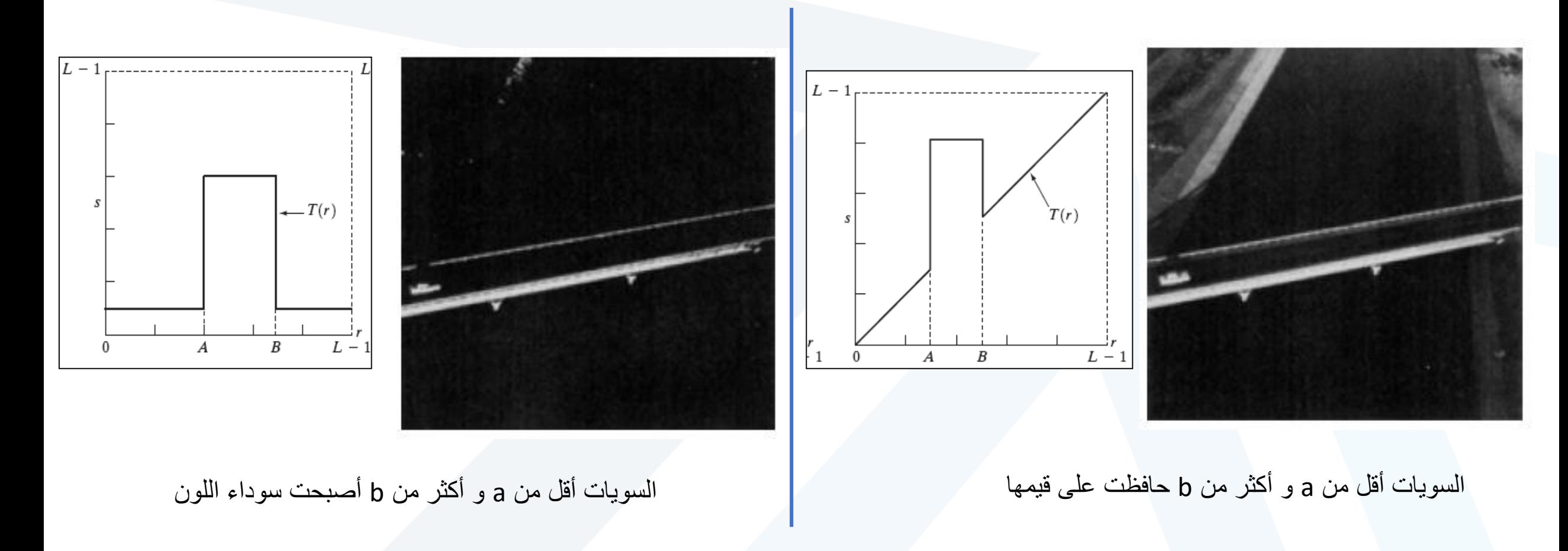

العمليات على السويات الرمادية تقطيع السويات الرمادية

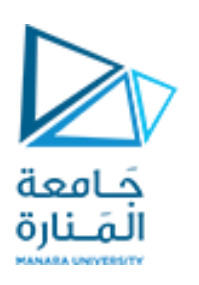

- ❑ **إظهار مجال ن معي من السويات الرماديةدون غير ها ّ**
- **ّ في التطبيقات التي تهدف لتحسين عرض ميزات نة معي ّ**
	- **فيالصورة**

❑ **هناكطريقتان أساسيتان:**

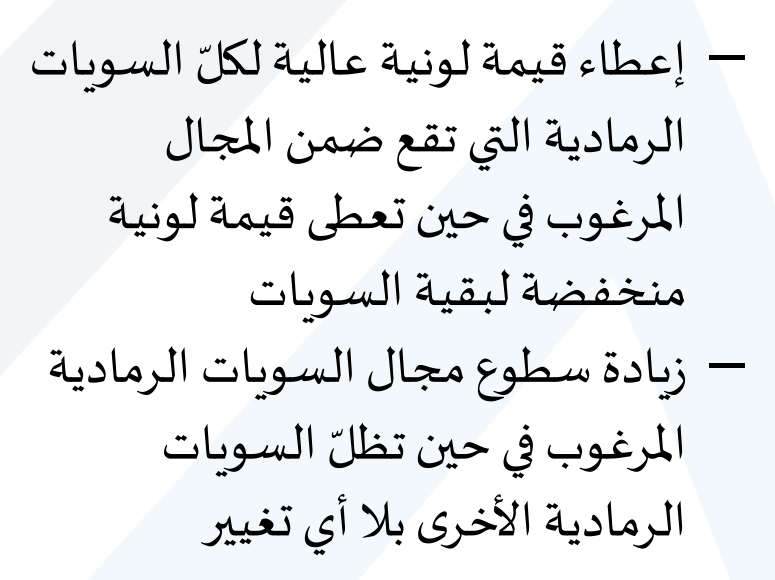

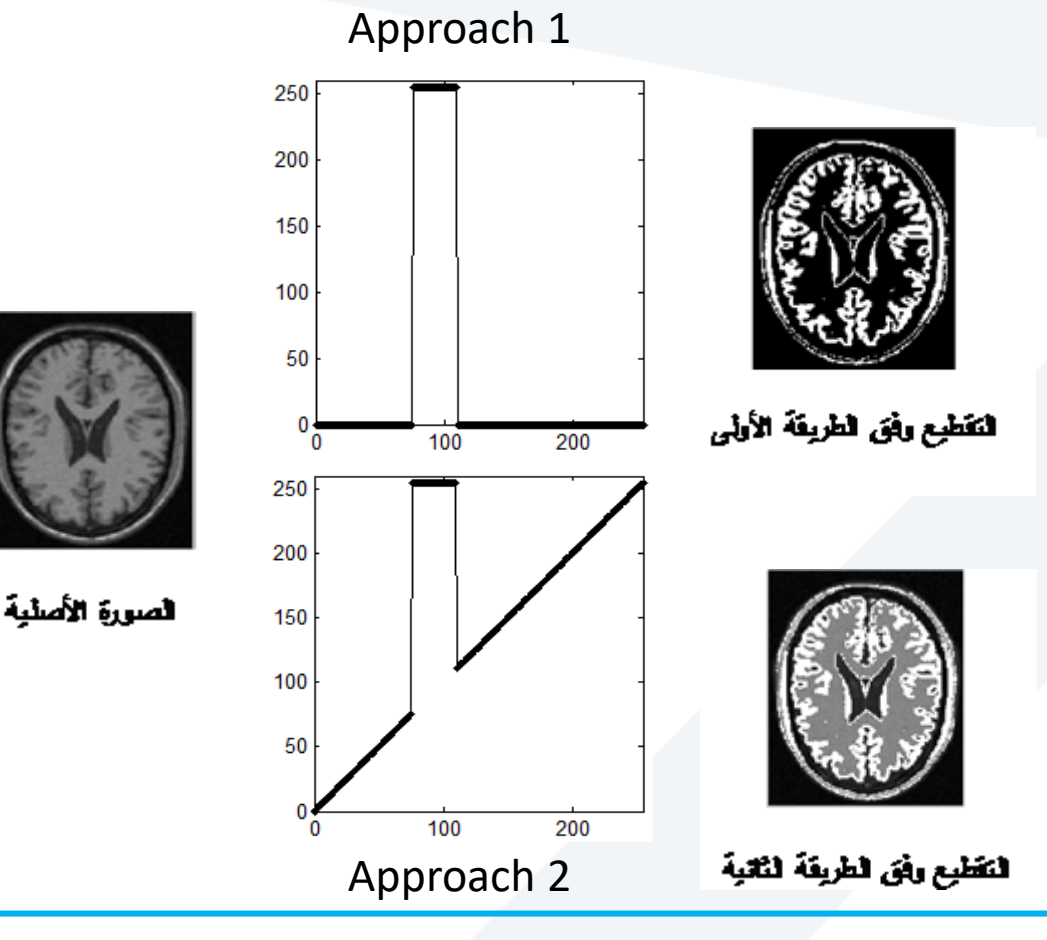

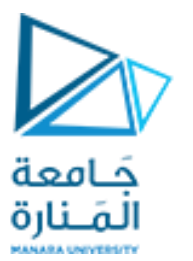

لع*م*ليات على السويات الرمادية قطيع السويات الرمادية

- example1: apply intensity level slicing in Matlab to read cameraman image, then If the pixel intensity in the old image is between (100 and 200) convert it in the new image into 255(white). Otherwise convert it to 0 (black).
- example2: apply intensity level slicing in Matlab to read cameraman image, then If the pixel intensity in the old image is between (100 and 200) convert it in the new image into 255(white). Otherwise it leaves it the same

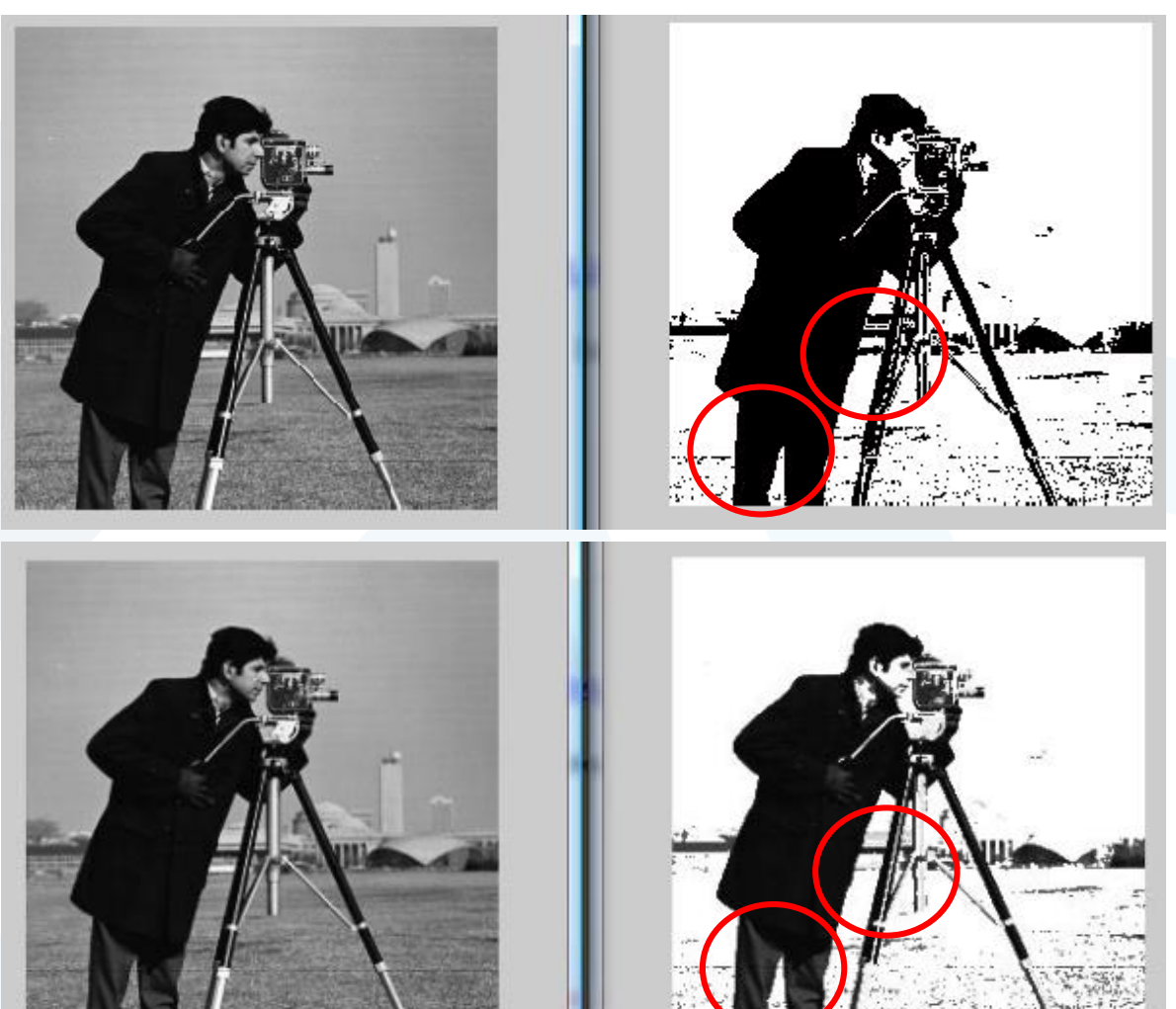

Solution1: x=imread('cameraman.tif');  $y=x;$  $[w h] = size(x);$ for  $i=1:w$ for j=1:h if  $x(i,j)=100$  &&  $x(i,j) \le 200$  $y(i,j)=255;$ else  $y(i,j)=0;$ end end end figure, imshow(x); figure, imshow(y);

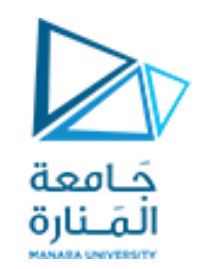

Solution2: x=imread('cameraman.tif');  $y=x;$ [w h]=size(x); for  $i=1:w$ for  $j=1:h$ if  $x(i,j)=100$  &&  $x(i,j)$  <= 200  $y(i,j)=255;$ else  $y(i,j)=x(i,j);$ end end end figure, imshow(x); figure, imshow(y);

### Homework

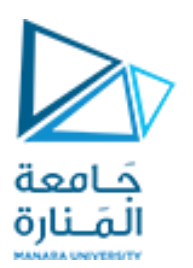

Example: Apply Intensity Level Slicing (Approch2) In Matlab To Read Moon Image, Then If The Pixel Intensity In The Old Image Is Between (0 And 20) Convert It In The New Image Into 130.

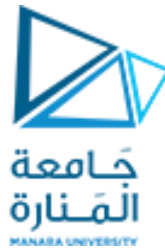

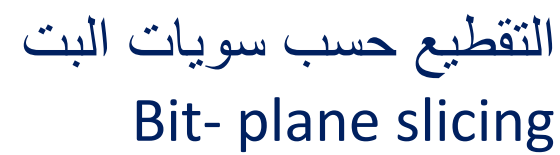

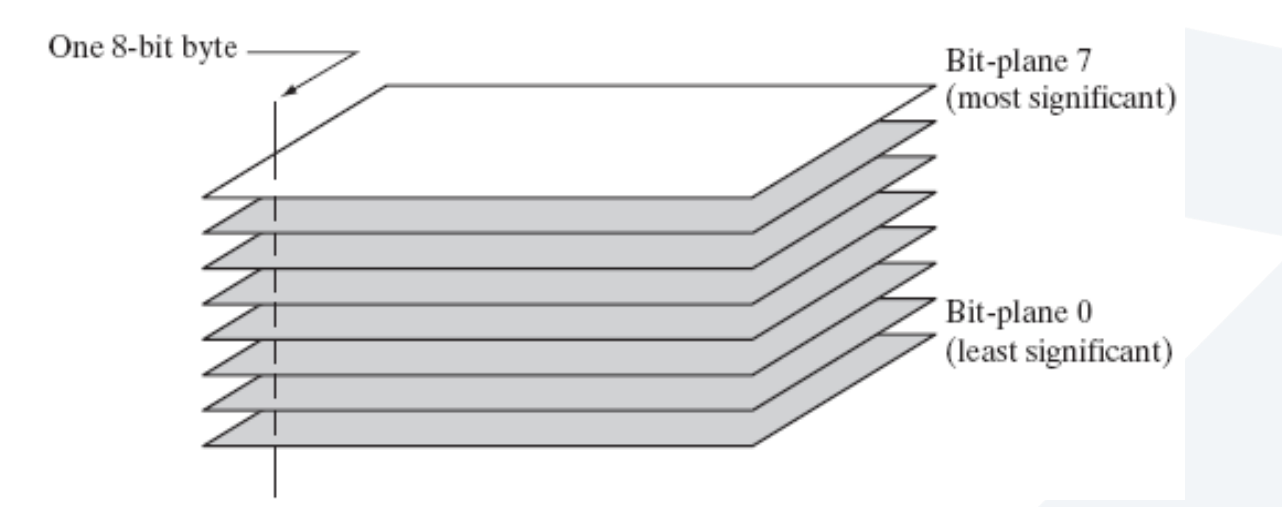

- 8-bit Image composed of 8 1-bit planes.
- Higher-order bits usually contain most of the significant visual information. Most significant bits contain the majority of visually significant data.
- Lower-order bits contain subtle details.

▪ بدال من توضيح مجال معين من السويات الرمادية قد يكون التركيز على ً ًالعناصر المساهمة في وضوح الصورة عن طريق اعتبار خانات معينة أكثر فعاليةً. ▪إنتاج صور تعبّر عن القيم الممثلة لسويات البت المختلفة والتي تدعى بالتقطيع ֧֦֧֦֦֦֦֧֝֝<br>֧֝֝֜ بحسب سويات البت (تقطيع الصورة إلى سويات عدّة تمثل كلّ سوية مستوى بت ֦֧֦֧֦֧<br>֧֝ معيّن في الصورة) ֧֦֦֦֧֦֦֦֧֝֝<br>֧֪֛֝

- Remember that pixels are digital numbers composed of bits.
- Pixels are digital numbers, each one composed of bits. Instead of highlighting gray-level range, we could highlight the contribution made by each bit.
- This method is useful and used in image compression.

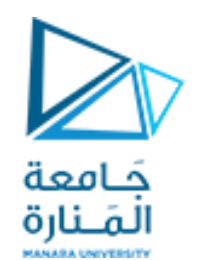

التقطيع حسب سويات البت

### Bit- plane slicing

**مثال: الصورالثمانيةالناتجة عن التقطيع بحسبسوياتالبت**

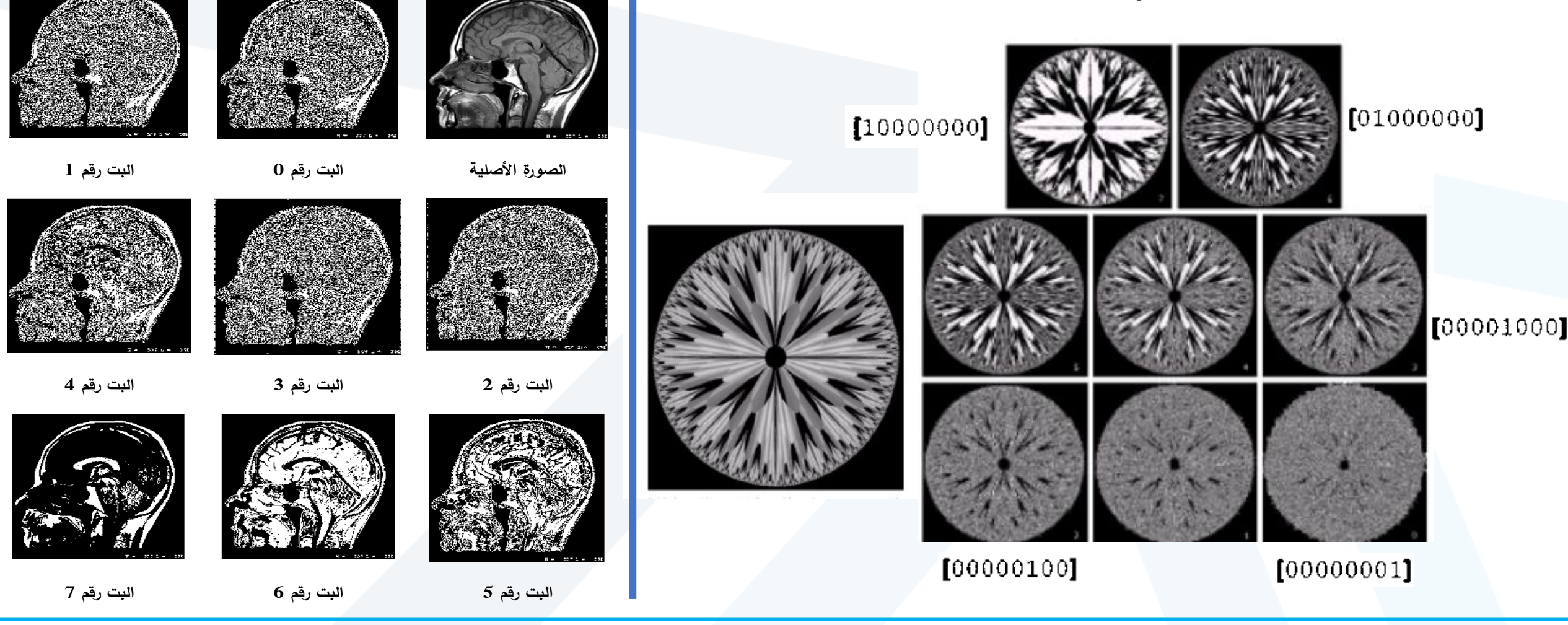

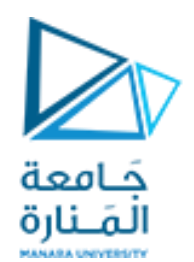

التقطيع حسب سويات البت Bit- plane slicing

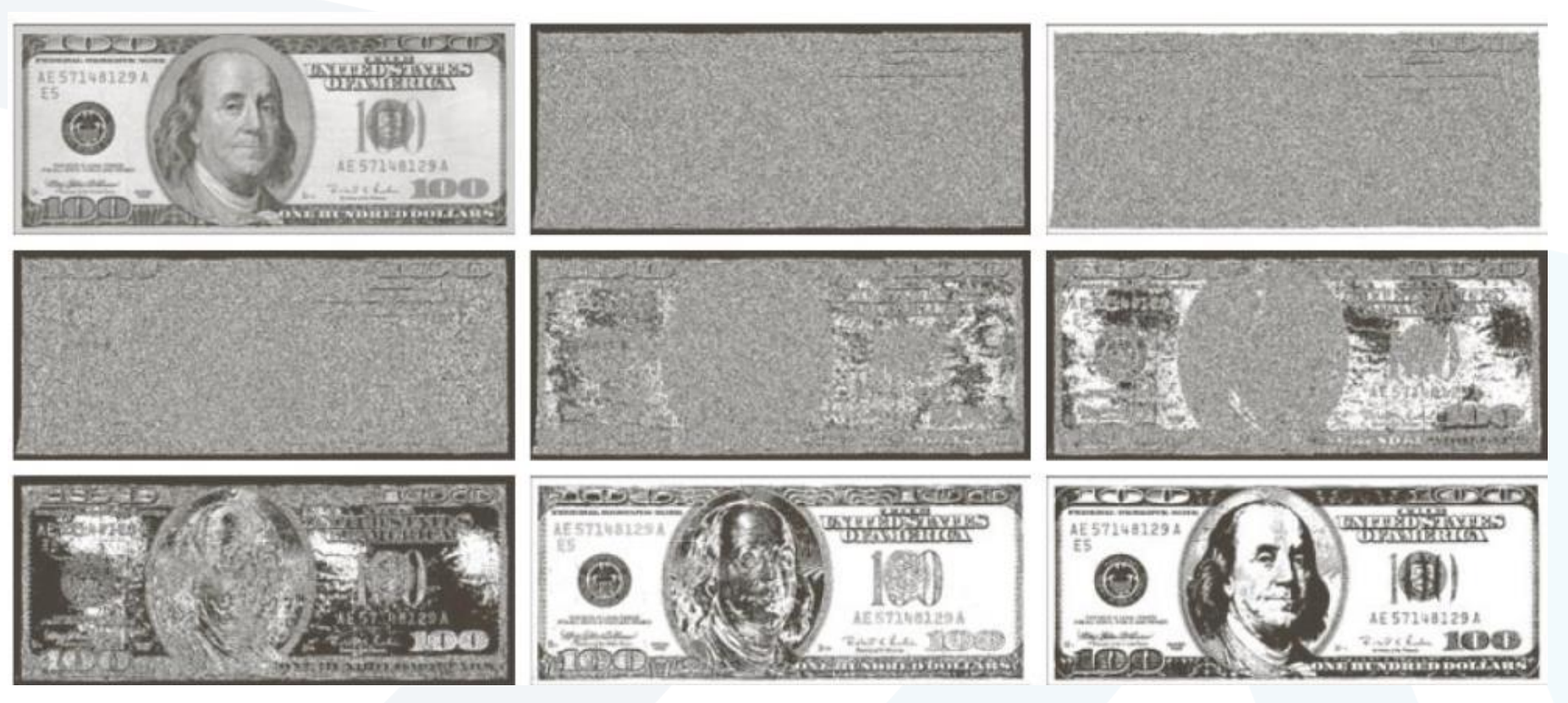

a b c d e

FIGURE 3.14 (a) An 8-bit gray-scale image of size  $500 \times 1192$  pixels. (b) through (i) Bit planes 1 through 8, with bit plane 1 corresponding to the least significant bit. Each bit plane is a binary image. g h i

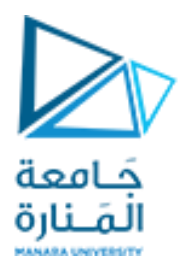

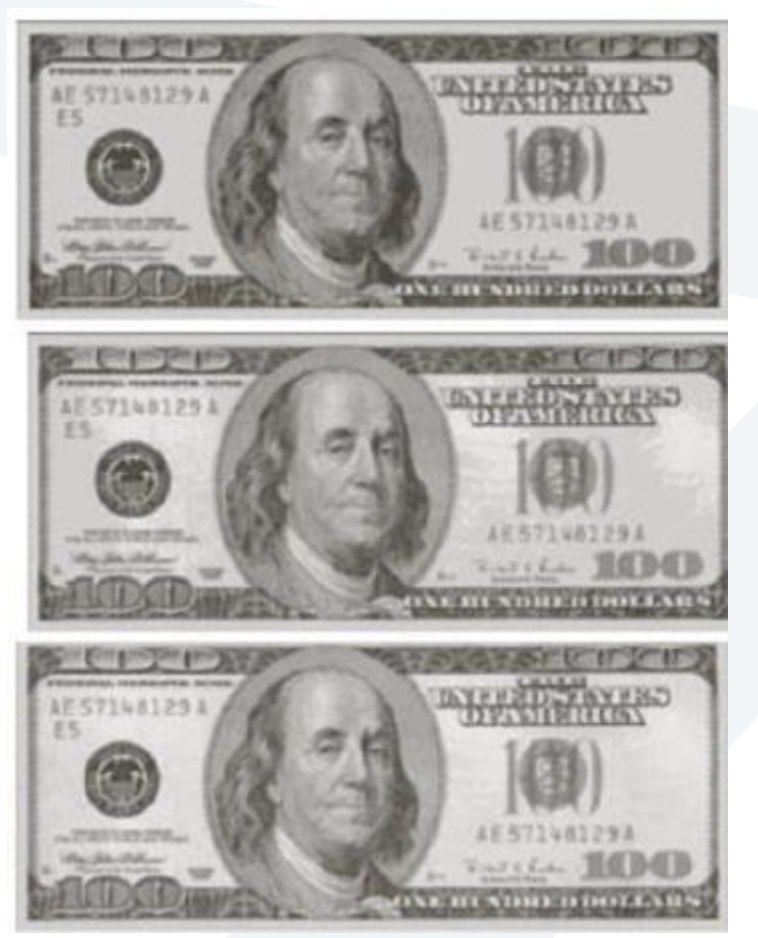

Reconstructed image using only bit planes 8 and 7

Reconstructed image using only bit planes 8, 7 and 6

Reconstructed image using only bit planes 7, 6 and  $5$ 

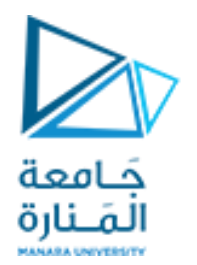

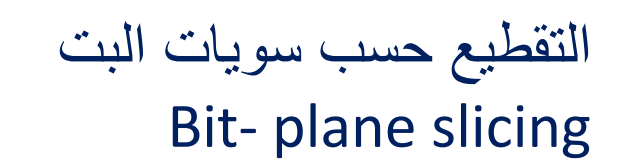

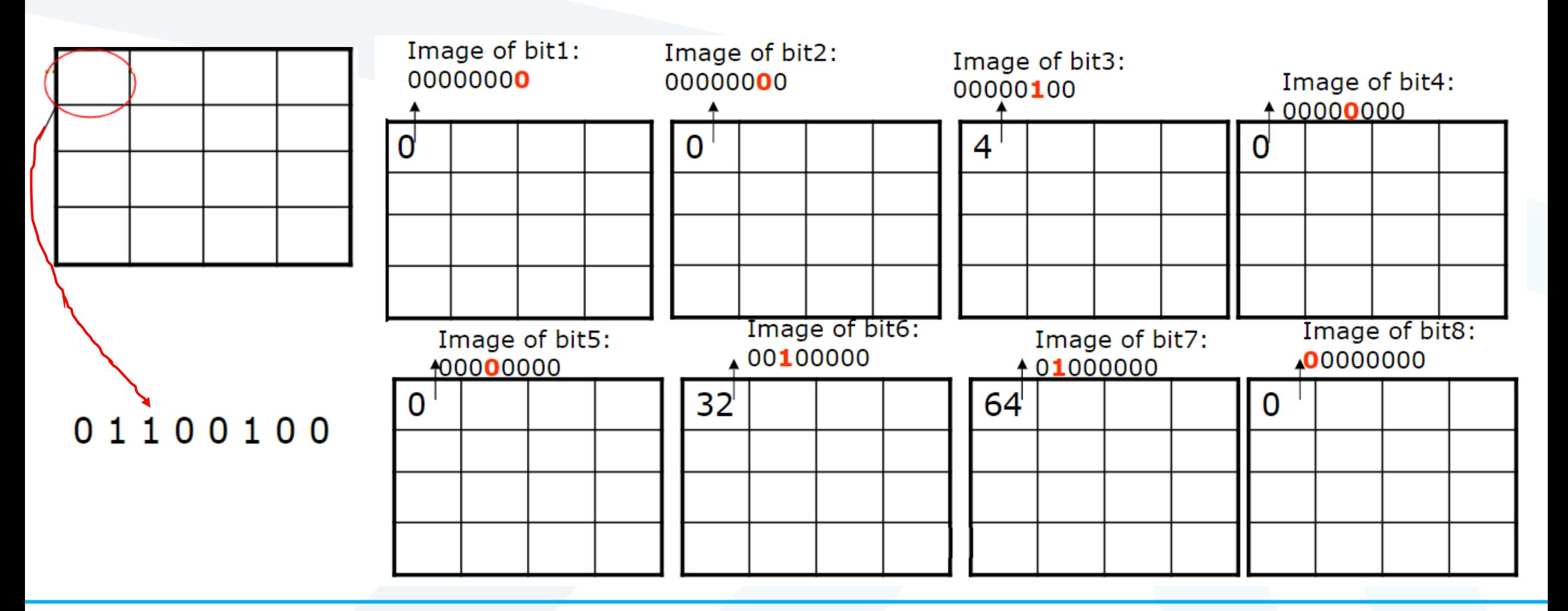

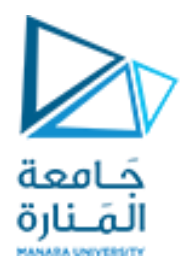

التقطيع حسب سويات البت Bit- plane slicing

Apply bit-plane slicing in Matlab to read cameramanimage, then extract the image of bit 6.

Solution: x=imread('cameraman.tif');  $y=x*0;$ [w  $h$ ]=size(x); for  $i=1$ : $w$ for  $j=1:h$  $b=bigget(x(i,j),6);$  $y(i,j)=bitset(y(i,j),6,b);$ end end figure, imshow(x); figure, imshow(y); We have to use bit get and bit set to extract 8 images;

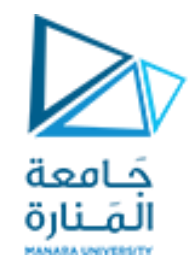

التقطيع حسب سويات البت Bit- plane slicing

- D156=B10011100
- 1.  $156\%2=0$
- 2. FLOOR(156/2) %2=  $78\%2=0$
- 3. FLOOR(156/4) %2=  $39\%4 = 1$
- 4. FLOOR(156/8) %2=19%2=1
- 5. FLOOR(156/16) %2=9%2=1
- 6. FLOOR(156/32) %2=4%2=0
- 7. FLOOR(156/64) %2=2%2=0
- 8. FLOOR(156/128) %2=1%2=1

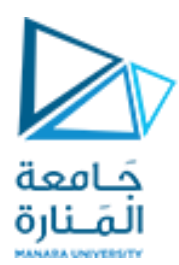

```
c = imread('cameraman.tif');
```
 $cd = double(c);$ 

```
cl = mod(cd, 2);c2 = mod(floor(c d/2), 2);c3 = mod(floor(cd/4), 2);c4 = mod(floor(cd/8), 2);c5 = mod(floor(cd/16), 2);c6 = mod(floor(cd/32), 2);c7 = mod(floor(cd/64), 2);c8 = mod(floor(cd/128), 2);
```

```
cc = (2 * (2 * (2 * (2 * (2 * 
(2 * (2 * c8 + c7) + c6) + c5)+ c4) + c3) + c2) + c1);
```

```
subplot(2, 5, 1);
imshow(c); 
title('Original Image');
```

```
subplot(2, 5, 2);
imshow(c1); 
title('Bit Plane 1'); 
subplot(2, 5, 3);
imshow(c2); 
title('Bit Plane 2'); 
subplot(2, 5, 4);
imshow(c3); 
title('Bit Plane 3'); 
subplot(2, 5, 5);
imshow(c4); 
title('Bit Plane 4'); 
subplot(2, 5, 6);
imshow(c5); 
title('Bit Plane 5');
```
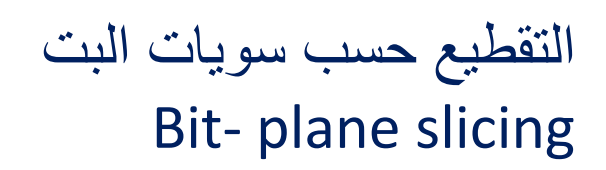

```
subplot(2, 5, 7);
imshow(c6); 
title('Bit Plane 6'); 
subplot(2, 5, 8);
imshow(c7); 
title('Bit Plane 7'); 
subplot(2, 5, 9);
imshow(c8); 
title('Bit Plane 8');
```

```
subplot(2, 5, 10); 
imshow(uint8(cc)); 
title('Recombined Image');
```
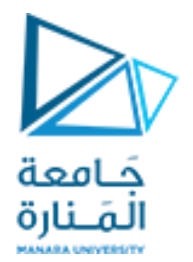

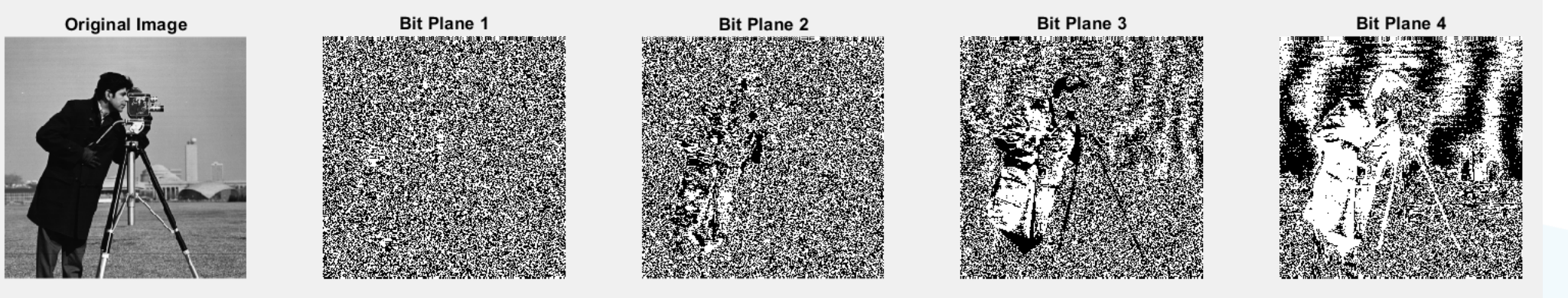

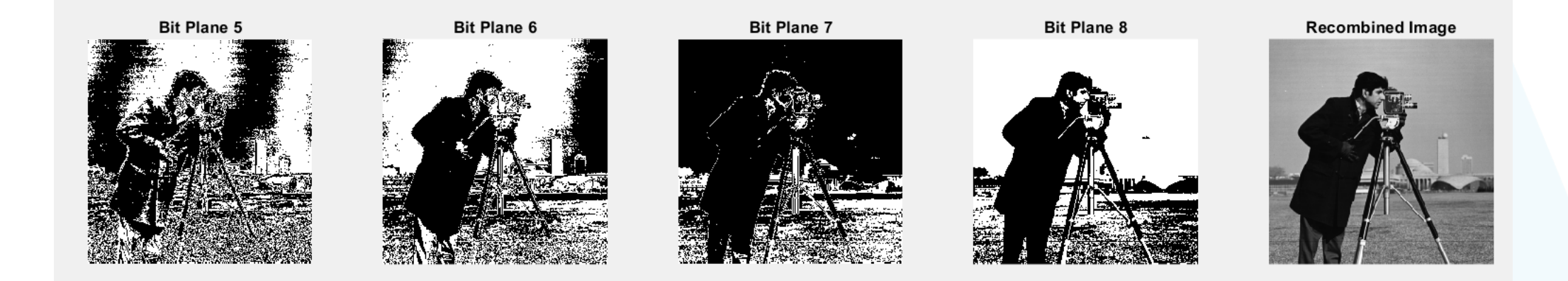

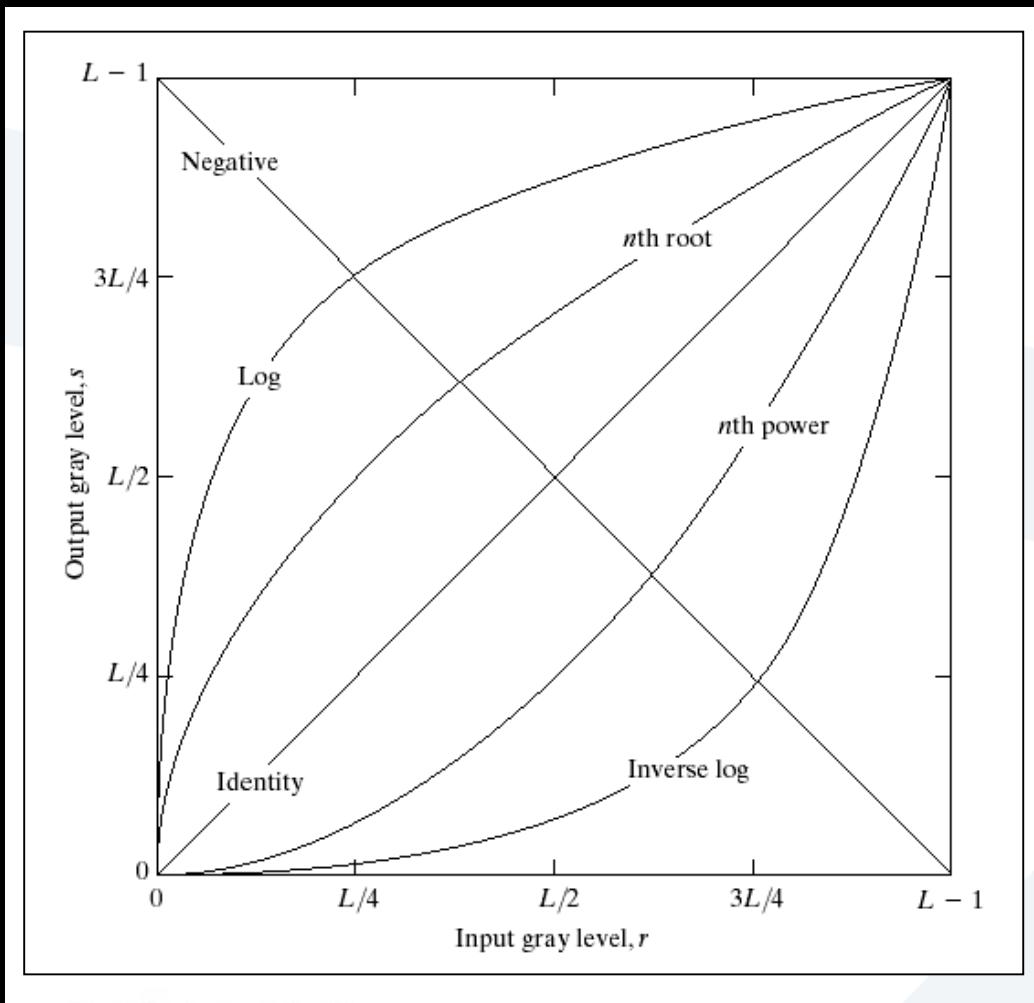

Some basic gray-level transformation functions used for image enhancement

Linear: Negative, Identity

Logarithmic: Log. Inverse Log

Power-Law: zth power, zth root

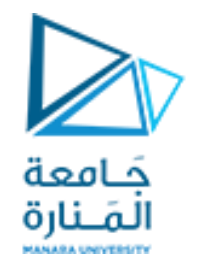

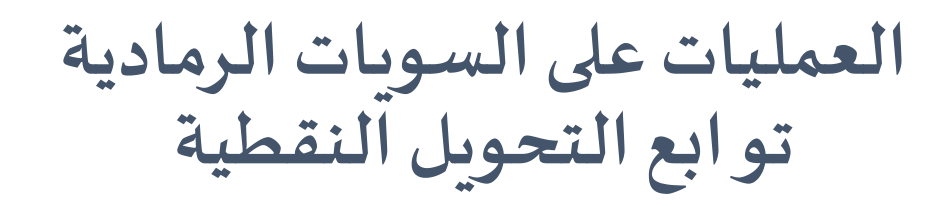

▪تصحيح غاما

❑ **تغير توابع التحويل املجال الديناميكي للصورة ليصبح أكثر فاعلية فيتحسن التباين فيها** □التباين هو الفرق بين أصغر وأكبر قيمة بكسل في الصورة ❑ **تغير هذه التوابع العالقة بين املجال الديناميكي ومجال السوياتالرماديةاملمكنةلتمثيل القيم اللونيةفيالصورة** ▪ التابع اللوغاريتمي Logarithm Transform ■ التابع الأسى Power-Law Transform ▪ تابعالقوة "جاما"

**توابع التحويل النقطية Image negative معكوسالصورة NOT**

- و هي صورة ذات قيم مستويات رمادية محصورة ضمن المجال
	- و تستخدم بشكل رئيسي العلاقة:  $s = L - 1 - r$ .
- تستخدم عادةبالصورالطبية لظهارأكبر قدر ممكن من التمايز و يعتمد بشكل رئيسي على تبديل درجات اللون الأبيض بالأسود و تمايزات الألوان الأخرى بمثيلاتها.

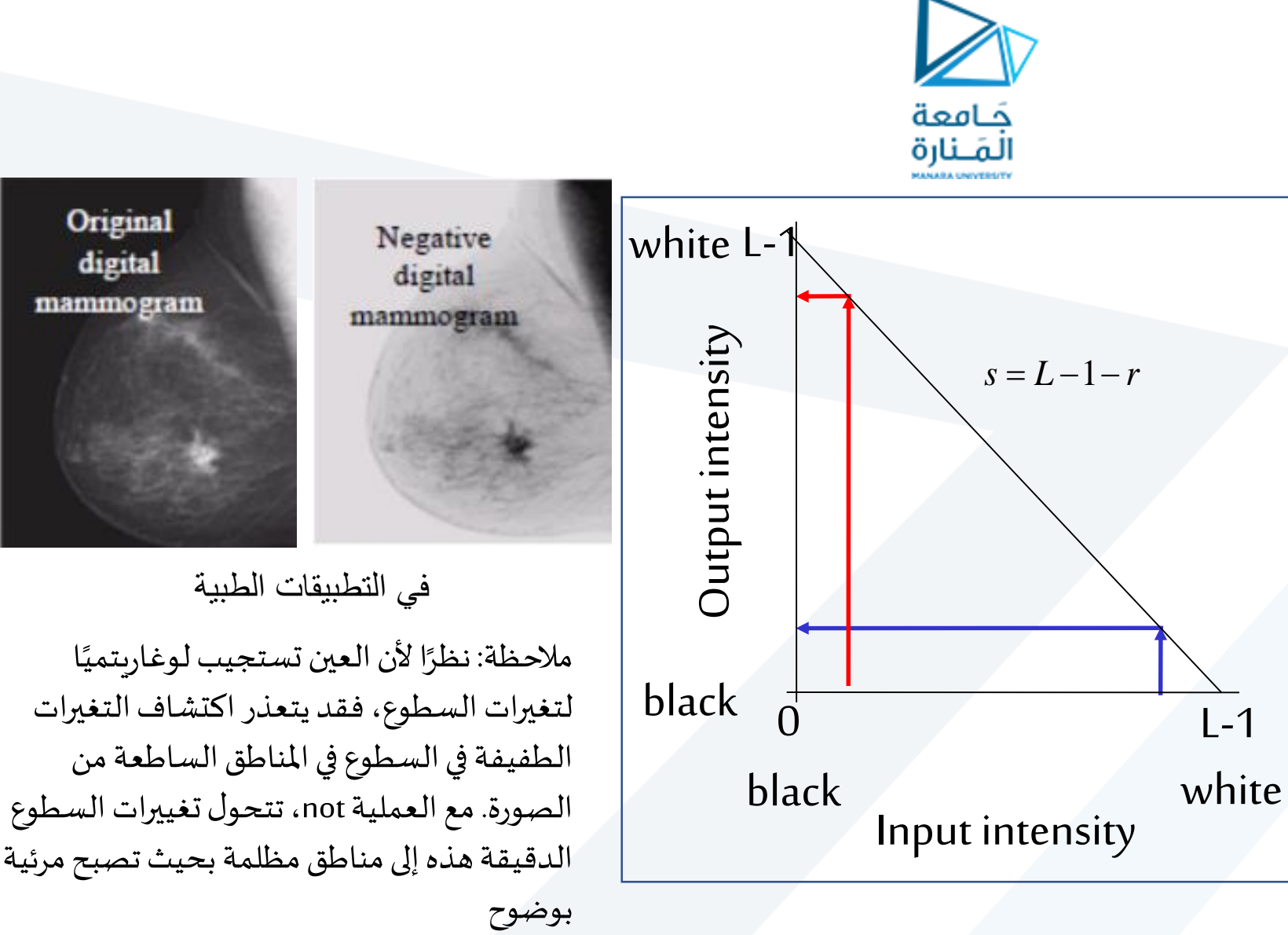

 $L =$  number of gray levels

**Log Transformations** التابع اللوغاريتمي

- يطبق وفقا للمعادلة التالية:
- حيث:  $s = c \log(r + 1)$ 
	- املقدار c عبارة عن ثابت
	- القيمة r أكبرأوتساوي الصفر.
- يعطي هذا التحويل حاالت تمايز لونية أكثر دقة.

❑ **يقوم بزيادة تباين السويات الرمادية املنخفضة في صورة الدخل فيخصص لها مجال واسع من السويات الرمادية في صورة الخرج بينما يقوم بضغط مجال السوياتالرماديةالعالية**

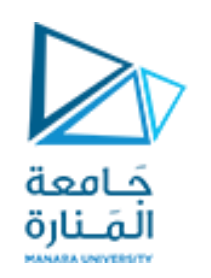

يمكن ضغط المجال الديناميكي للصورة باستبدال قيمة كل بكسل باللو غاريتم الطبيعي لهذه القنمة

 $\Box$  Compresses the dynamic range of images with large variations in pixel values

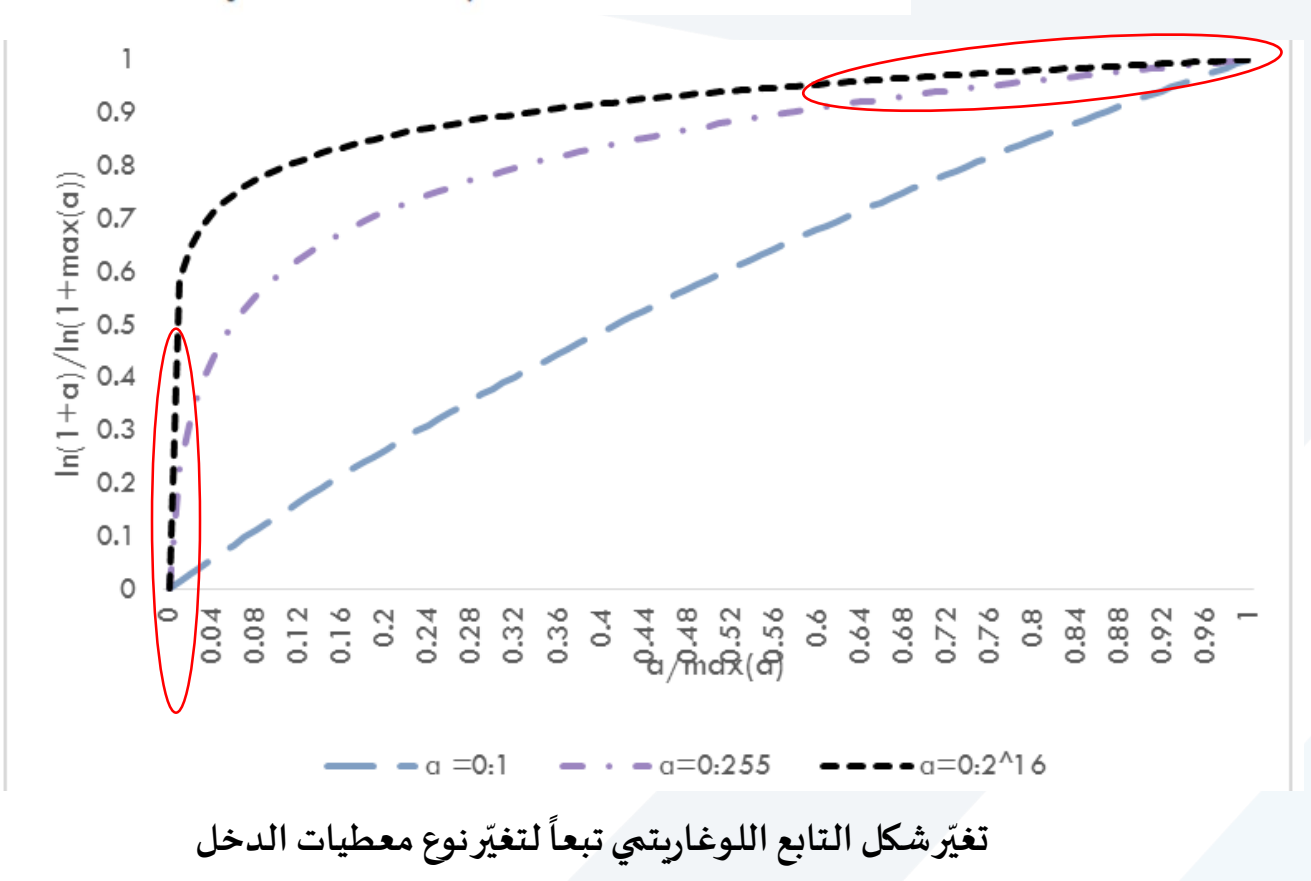

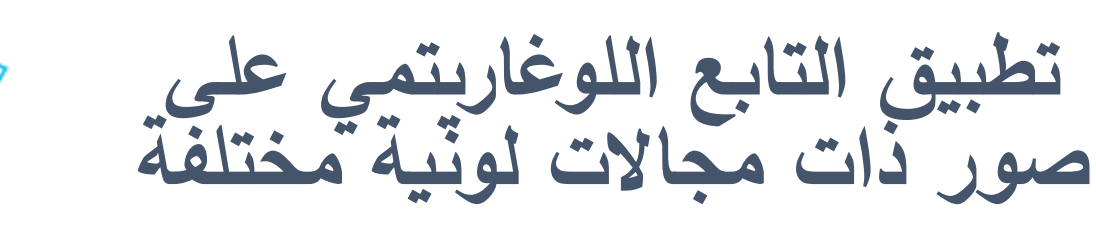

جَـامعة المَـنارة

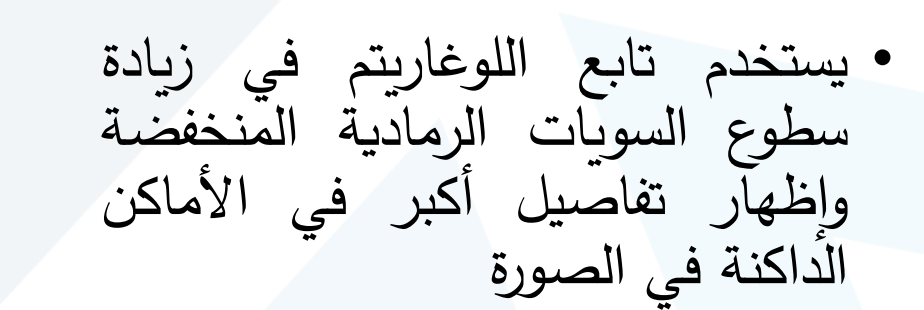

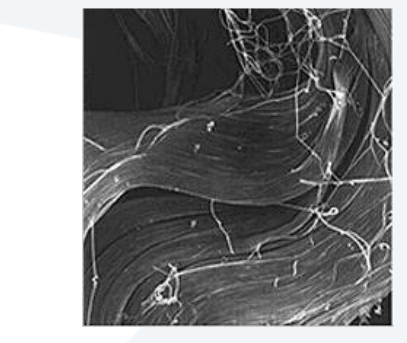

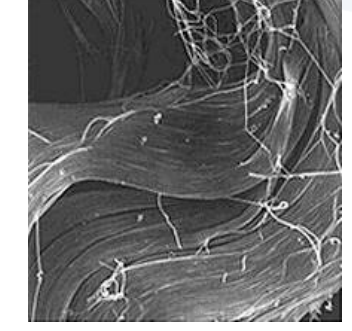

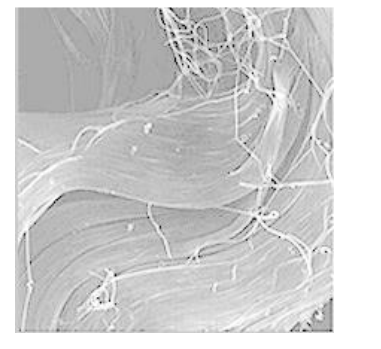

بـع اللوغاريتمّ ف*ي* المجال **]1 0[** بـع اللوغاريتمّ ف*ي* المجال **]255 0[**

الصورة الأصلية

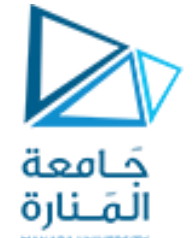

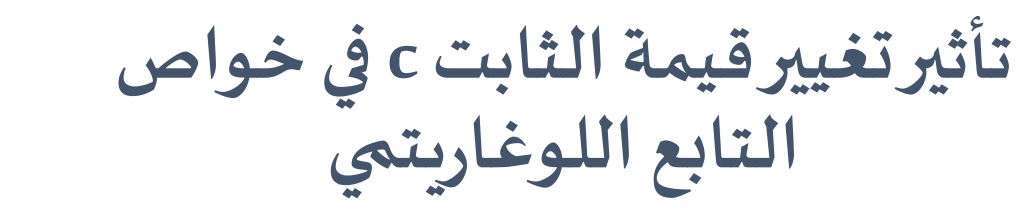

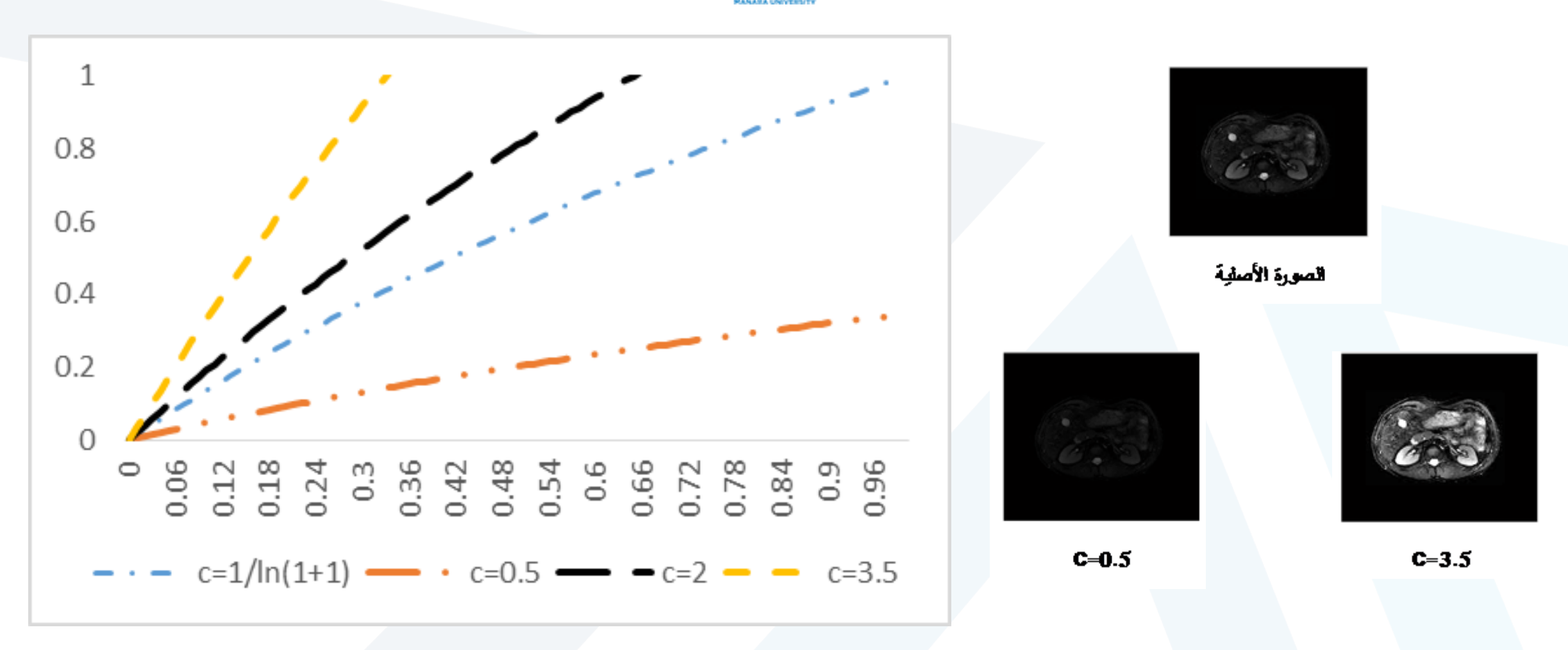

التابع الأسى<sup>1</sup>l Power–Law Transform **يقوم بتحسين املناطق ذات السويات الرمادية املرتفعة "األماكن املشرقة" بزيادة تباين السويات الرمادية املر تفعة في صورةالدخل فيخصصلهامجال واسع من السويات الرمادية في صورة الخرج بينما يقوم بضغط مجال السويات الرمادية املنخفضة أي خفض املجل الديناميكي للمناطق الداكنة ذات مجال السويات الرماديةاملنخفضة**  $B = \alpha^A$ **معكوسالتابع اللوغاريتمي**

**ً ً**  $B = c(\alpha^A - 1)$ **توسيع التابع الأسي ليشمل أساساً متغيراً** 

**تحددα مستوى ضغط املجال الديناميكي وتوسيعه**

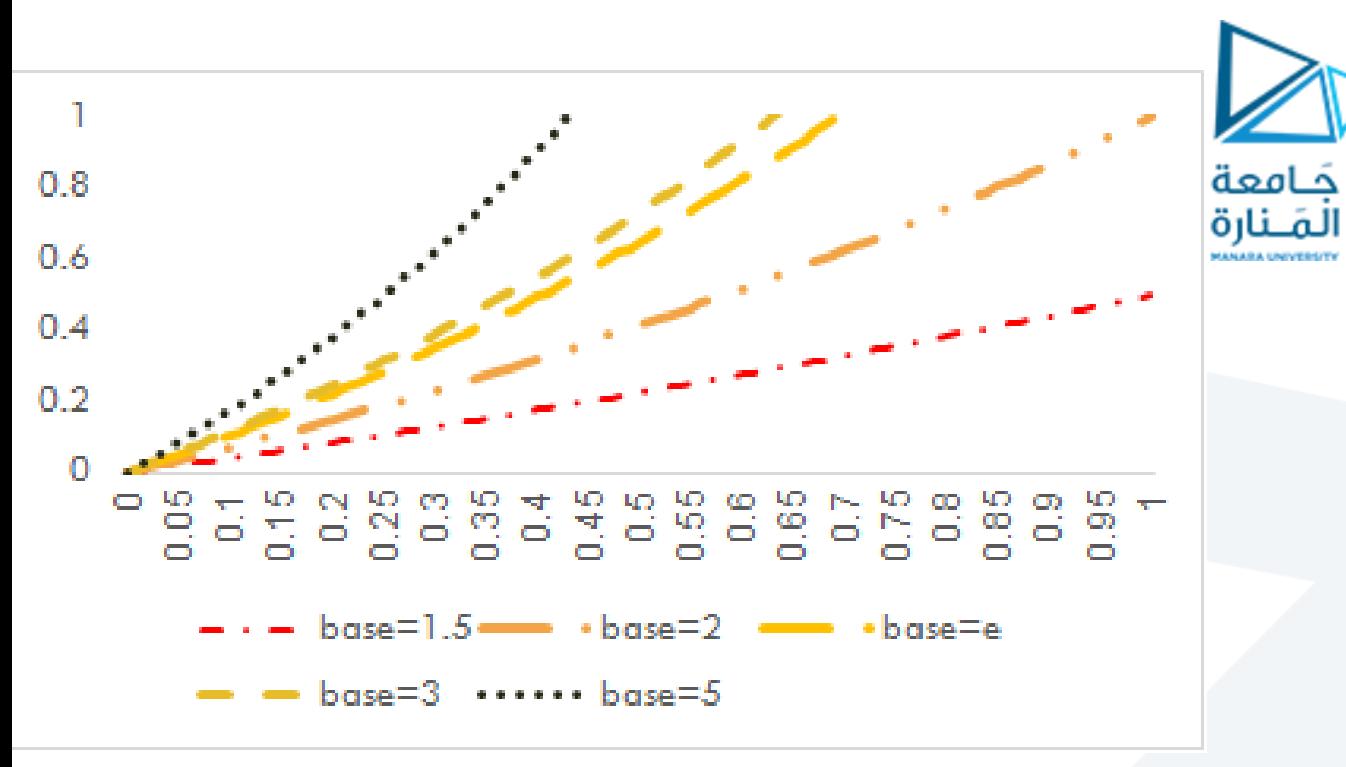

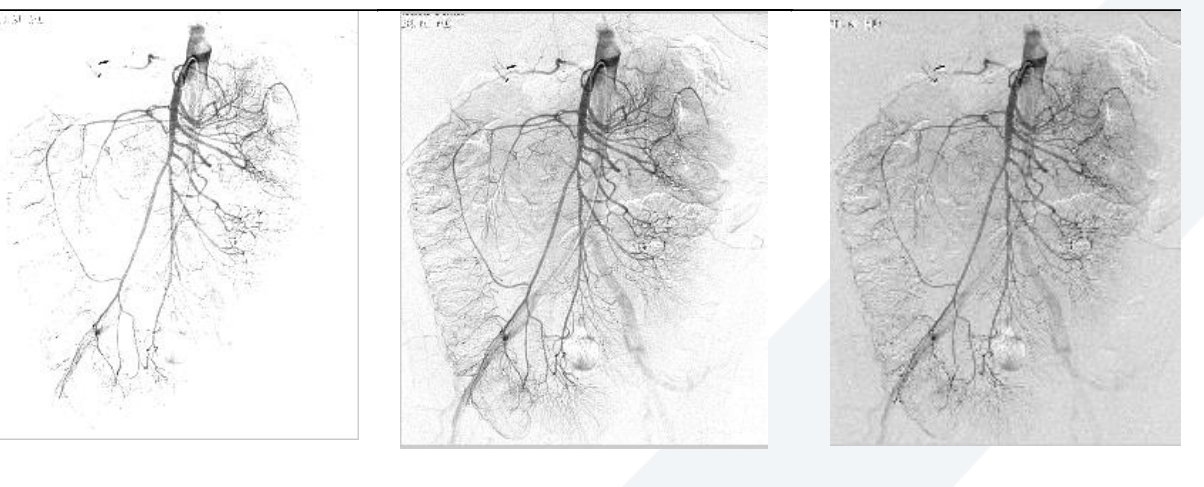

 $\alpha = 3$   $\alpha = 2.5$ 

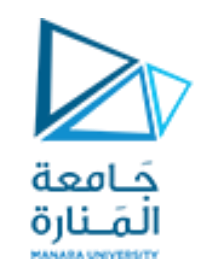

### **Power-Law Transform**

 $\Gamma$  يقوم برفع قيمة كل بكسل في الصورة إلى قوة ثابتة $c\neq c\neq s=\sigma$  حيث $\mathfrak{c}$  و  $\gamma$  قيماً موجبة أو بالشكل التالي: اً<br>آ ً<br>آ

❑ **يعطي خصائصمماثلةلكل من التابع اللوغاريتميوالتابع األس ي تبعا لـ γ ويعتبر بديال عنهما**

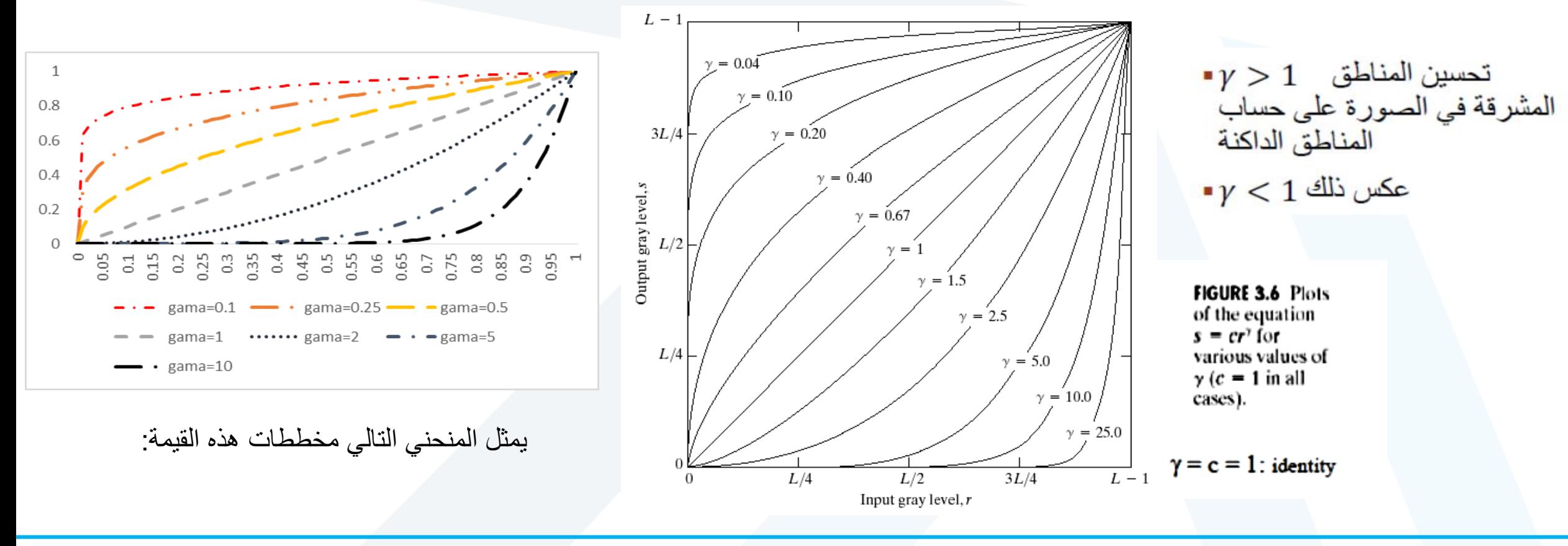

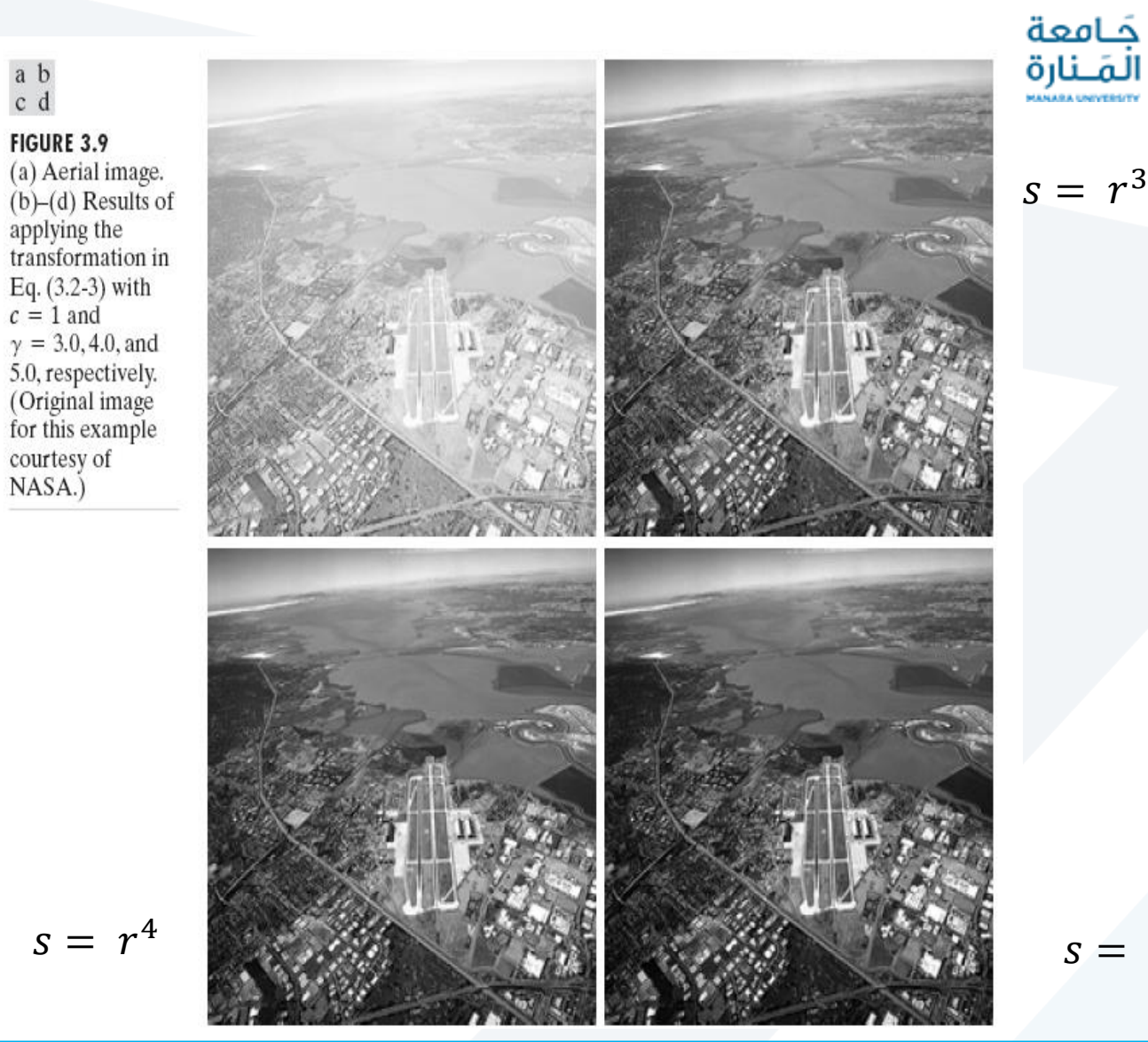

### **Power-Law Transform**

### الشكل التالي يوضح صورة شديدة السطوع و تحتاج إلى درجة من التعتيم لزيادة وضوحها

 $s = r^5$ 

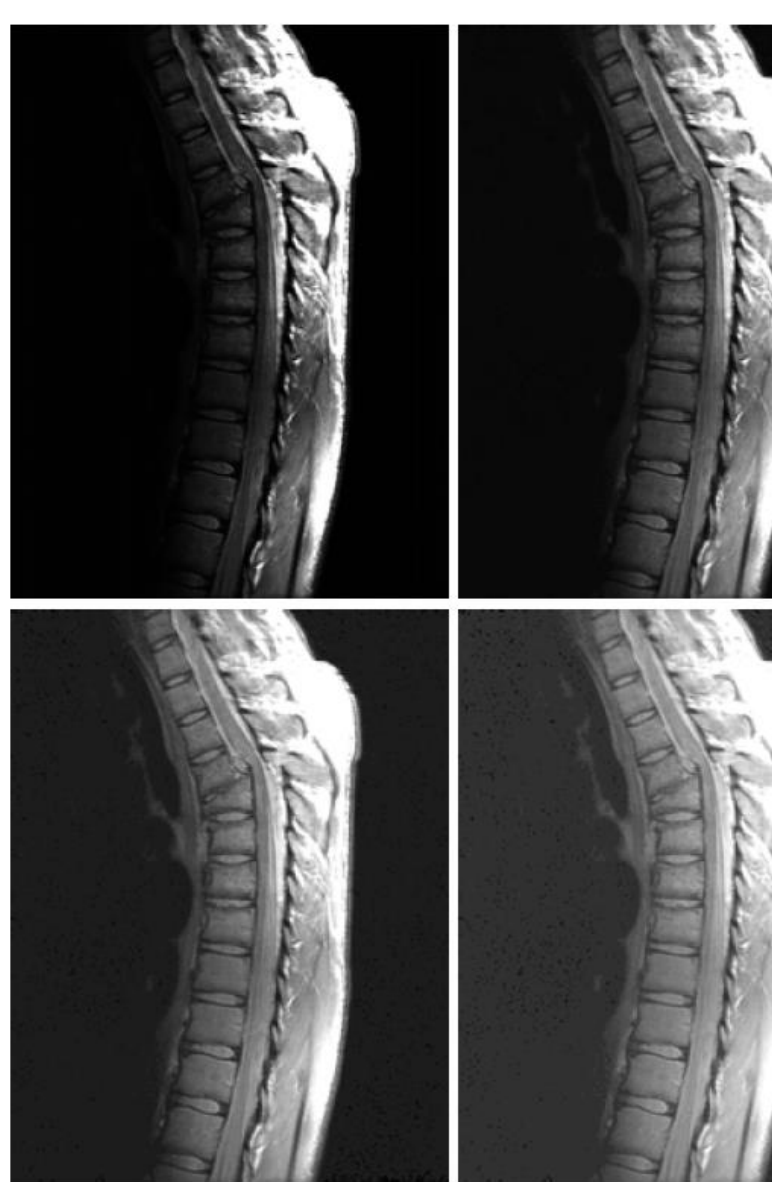

 $\nu$ =0.4  $\nu$ =0.3

0.4  $\qquad \qquad s = r^{0.3}$ 

 $s = r^{0.4}$ 

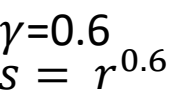

**FIGURE 3.8** (a) Magnetic  $resonance(MR)$ image of a fractured human spine.  $(b)$ – $(d)$  Results of applying the transformation in Eq.  $(3.2-3)$  with  $c = 1$  and  $y = 0.6, 0.4,$  and 0.3, respectively. (Original image for this example courtesy of Dr. David R. Pickens, Department of Radiology and Radiological Sciences, Vanderbilt University Medical Center.)

The MRI images using the Gamma Correction settings.

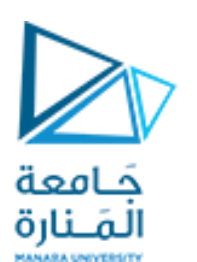

## **Power-Law Transformations :**<br> **Power-Law Transformations :**

•إن تغيير العامل غاما ال يغير فقط من السطو ع و لكن من إشباع الألوان الثلاثة الأساسية, وبعض النظم تمتلك عوامل غاما مختلفة و موزعة جدا في نفس الجهاز, واملثال التالي يوضح عملية التعديل باستخدام المرنان المغناطيسي.

> $\Box$  The images to the right show a magnetic resonance  $(MR)$  image of a fractured human spine

Different curves highlight different detail

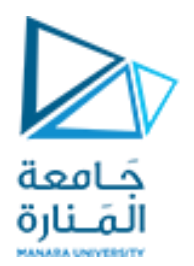

تأثير تطبيق تابع القوة

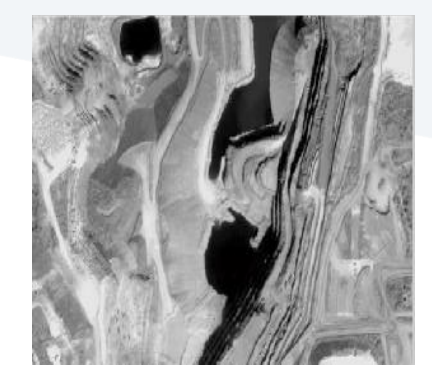

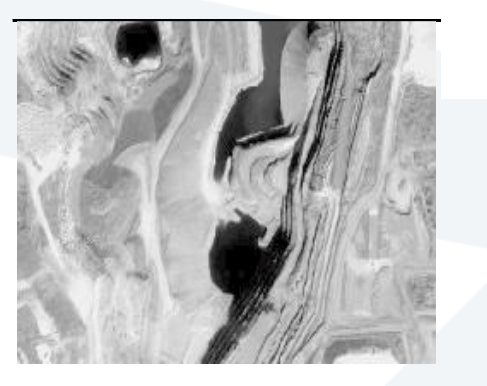

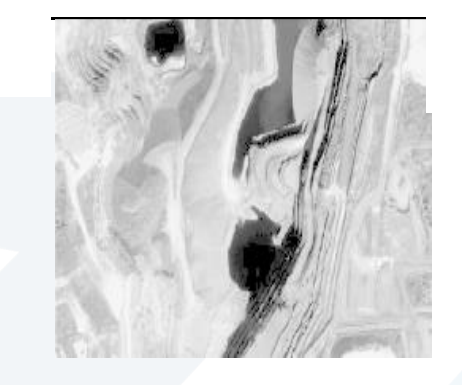

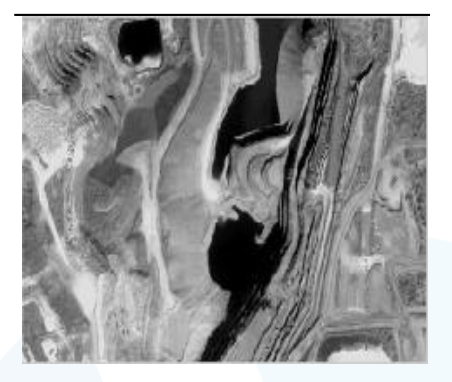

 $\gamma = 0.8$   $\gamma = 0.5$ 

 $\gamma = 0.5$ 

 $\gamma = 0.3$ 

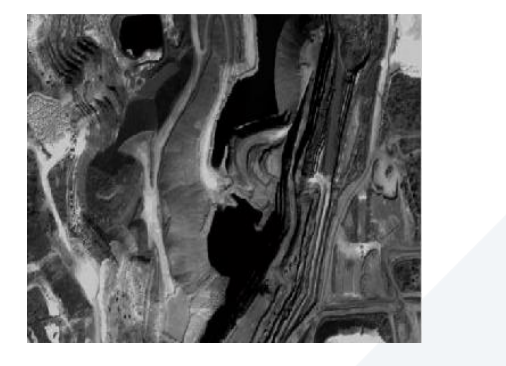

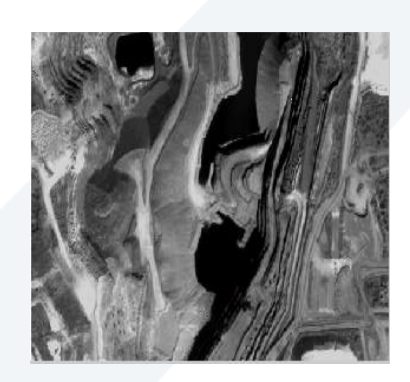

 $\gamma = 2$   $\gamma = 1.5$ 

تحسين المناطق  $\gamma > 1$ .<br>المشرقة في الصورة على حساب<br>المناطق الداكنة  $-\gamma < 1$  عكس ذلك

## **Gamma Correction**

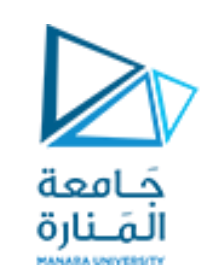

❑ **إن معظم أجهزة العرض تملك عالقة غير خطيةبين جهد الدخل والشدة الضوئية، إذ تختلف الشدة الضوئية بمقدار يعادل جهد الدخل مرفوعا للقوة γ ً**

❑ **تتم معالجة قيم الشدة الضوئية باستخدام تابع القوة بقيمة γ1/**

$$
B = \left( \begin{array}{c} 1 \\ (A)^{\overline{Y}} \end{array} \right)^{\gamma} = A
$$

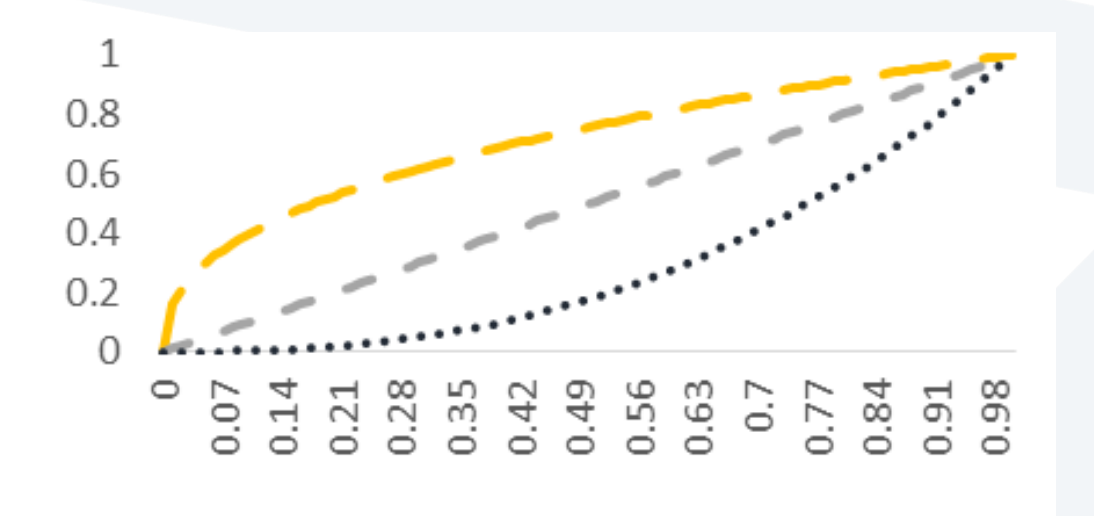

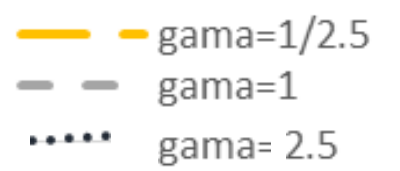

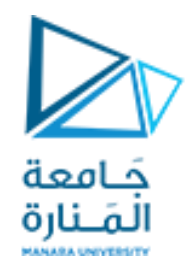

## **Gamma Correction**

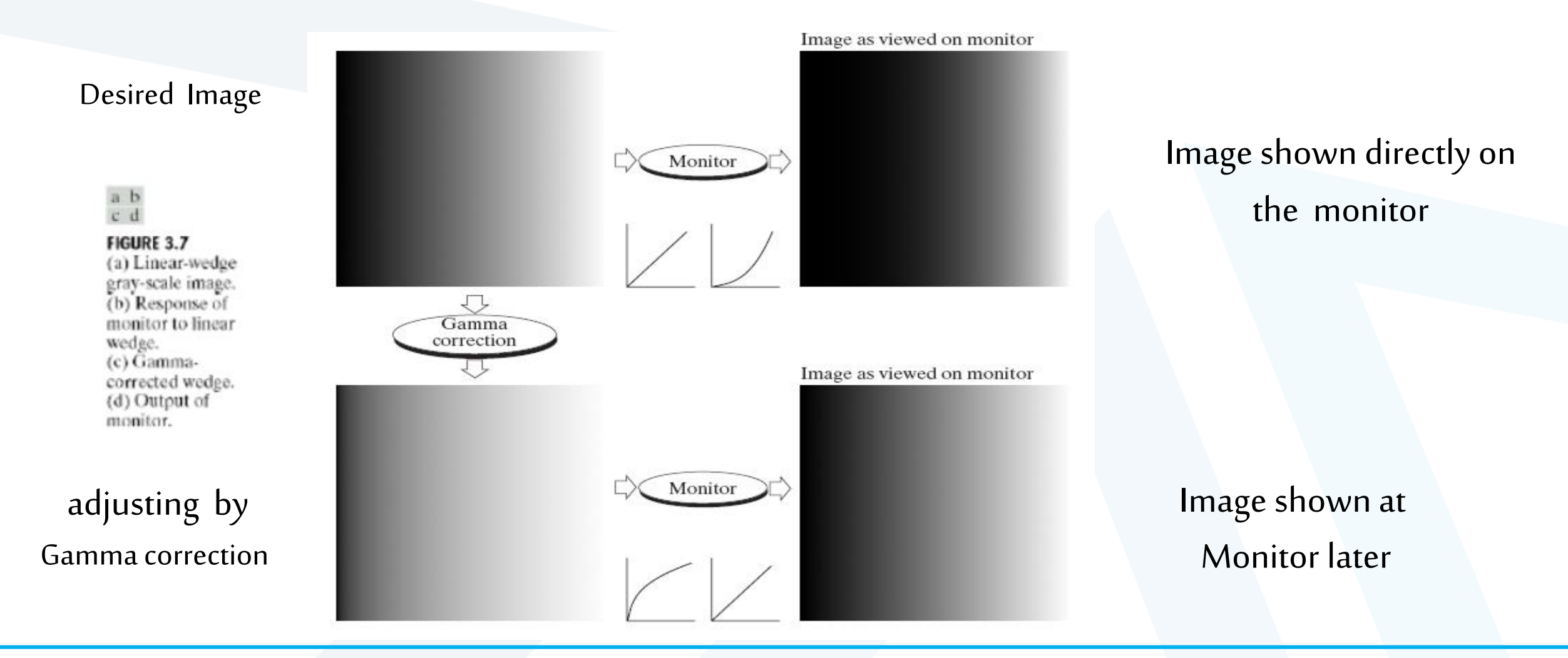

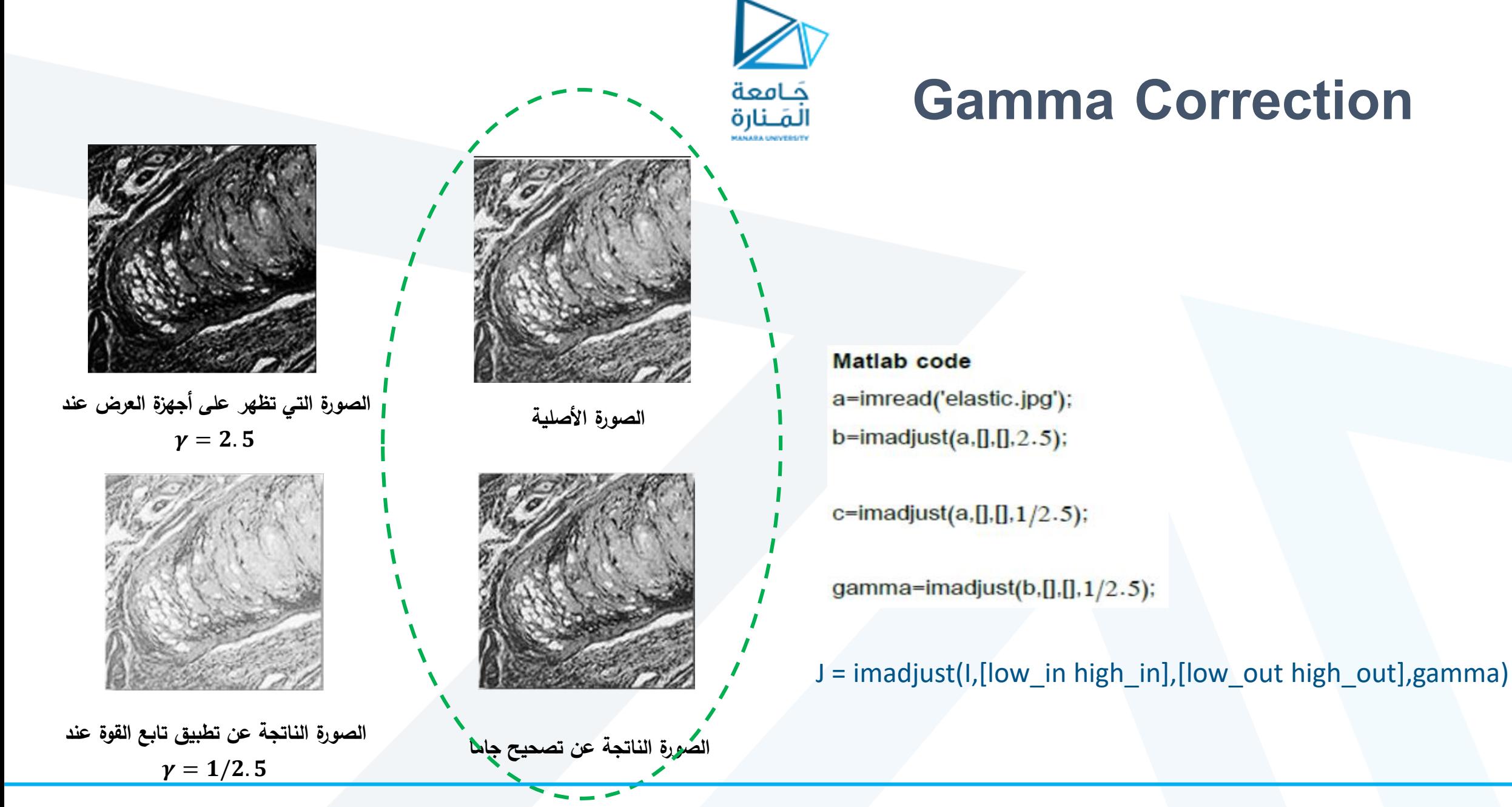

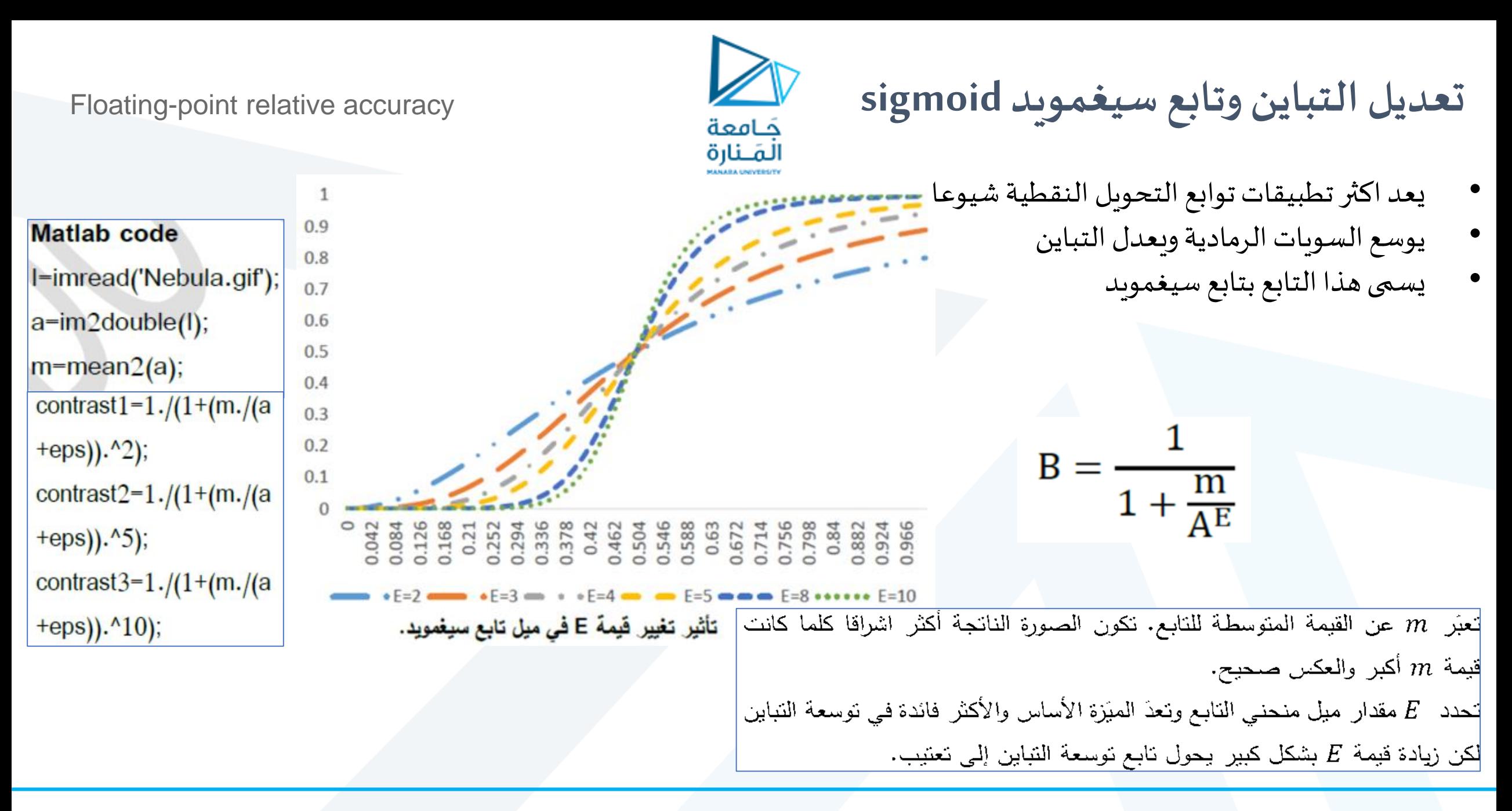

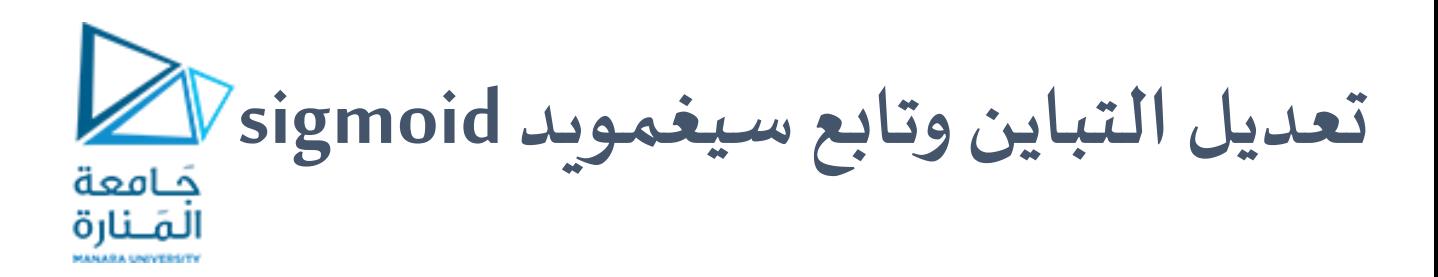

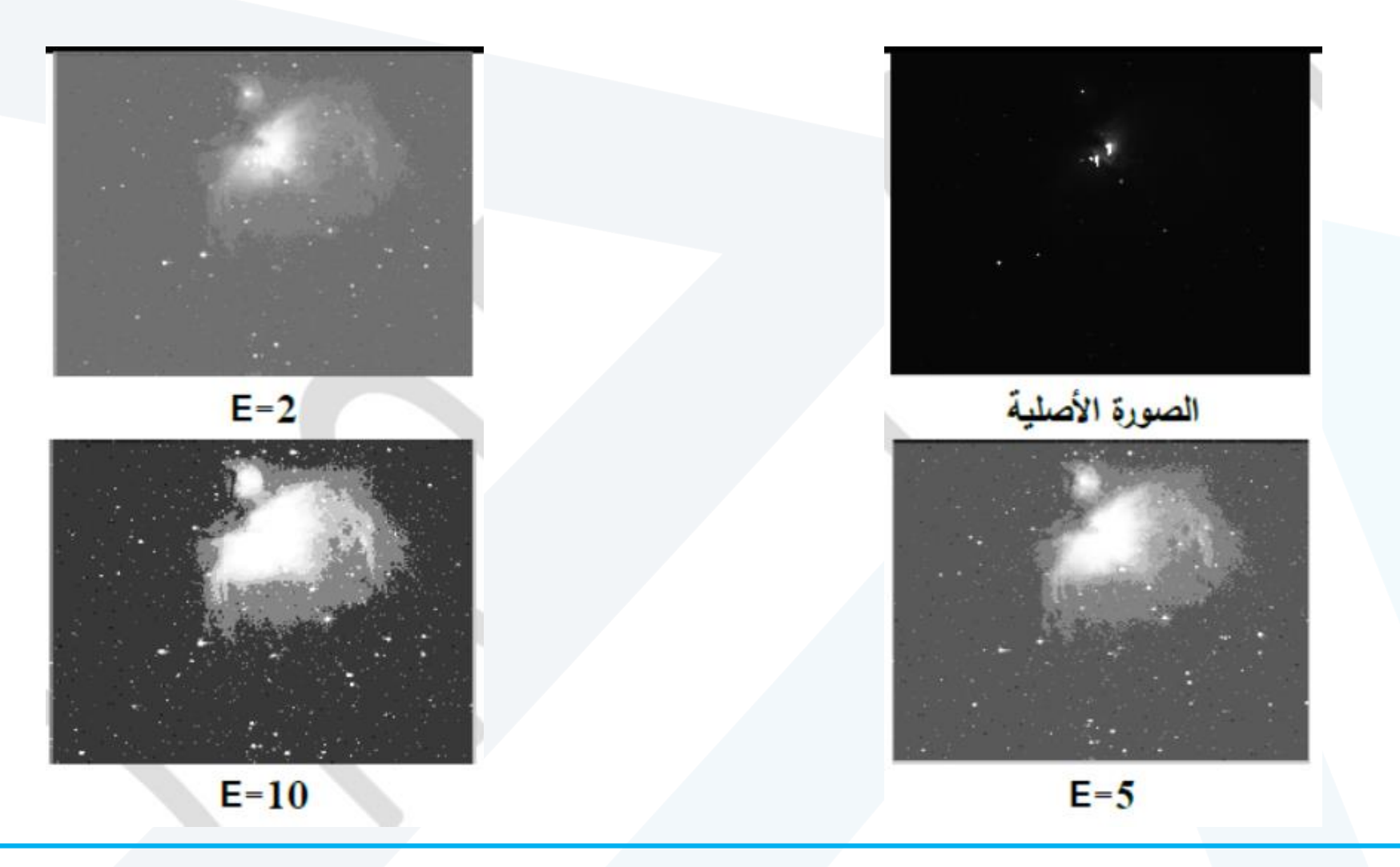

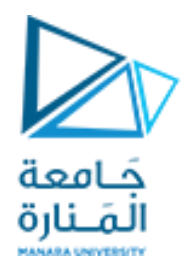

# **ن ي مح ضر**